Logique des propositions INFO1 - Semaines 36 & 37

Guillaume CONNAN

IUT de Nantes - Dpt d'informatique

Dernière mise à jour : 29 août 2013 à 20:55

 $\leftarrow$   $\Box$ 

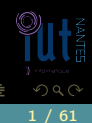

# **Sommaire**

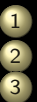

# [Test préliminaire](#page-4-0)

2 [Contexte](#page-9-0) 3 [Syntaxe](#page-19-0)

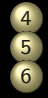

 [Sémantique](#page-65-0) [Portes logiques](#page-205-0) [Approche formelle de la logique](#page-211-0) [propositionnelle](#page-211-0)

 $\leftarrow$   $\Box$   $\rightarrow$   $\rightarrow$   $\Box$ 

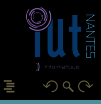

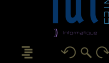

Dr. McCoy : Mr. Spock, remind me to tell you that I'm sick and tired of your logic.

Spock : That is a most illogical attitude.

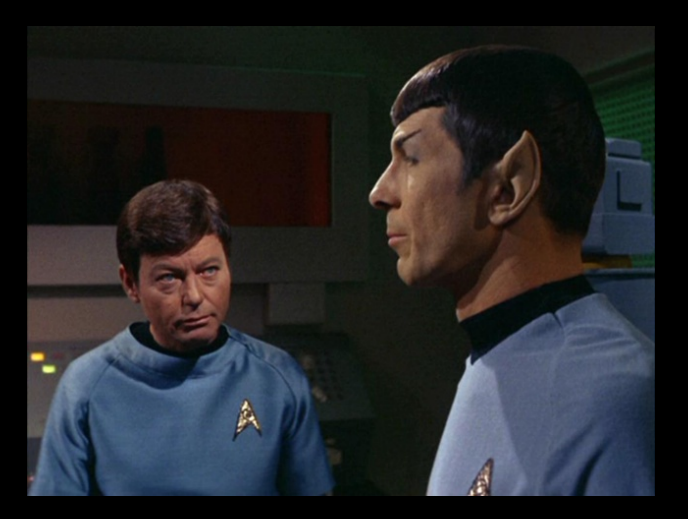

 $\leftarrow$ 

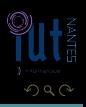

# **Sommaire**

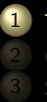

### [Test préliminaire](#page-4-0)

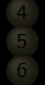

 $4 \quad \square \quad \flat \quad 4 \quad \square \quad \flat \quad 4$ 

ミドィミド

<span id="page-4-0"></span>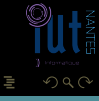

Soit un entier naturel n inférieur à 20. On considère la proposition « si n est pair, alors son successeur est premier ». Quels sont les entiers qui rendent cette proposition vraie ?

 $\leftarrow$   $\Box$ 

<span id="page-5-0"></span>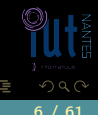

# Réponses

Ça y est ? Bon, analysons les réponses possibles. Notons  $E = [0, 20]$ . Vous avez répondu...

- ... « 1, 2, 3, 4, 5, 6, 7, 9, 10, 11, 12, 13, 15, 16, 17, 18, 19 » : vous avez triché ou bien vous avez eu un bon cours de logique au lycée et vous l'avez bien étudié. La lecture des paragraphes suivants va vous permettre d'aller plus loin ;
- 
- <span id="page-6-0"></span>K ロ ▶ K @ ▶ K 동 ▶ K 동 ▶  $\Omega$

# Réponses

Ça y est ? Bon, analysons les réponses possibles. Notons  $E = [0, 20]$ . Vous avez répondu...

- ... « 1, 2, 3, 4, 5, 6, 7, 9, 10, 11, 12, 13, 15, 16, 17, 18, 19 » : vous avez triché ou bien vous avez eu un bon cours de logique au lycée et vous l'avez bien étudié. La lecture des paragraphes suivants va vous permettre d'aller plus loin ;
- $\bullet$  ... « 2, 4, 6, 10, 12, 16, 18 » : c'est bien, vous n'avez pas triché mais malheureusement ce n'est pas la bonne réponse. La lecture des paragraphes suivants devrait vous permettre de progresser en logique pour affronter sereinement vos deux années d'Iut.
- <span id="page-7-0"></span>K ロ ▶ K @ ▶ K 경 ▶ K 경 ▶  $\Omega$

# Réponses

Ça y est ? Bon, analysons les réponses possibles. Notons  $E = [0, 20]$ . Vous avez répondu...

- ... « 1, 2, 3, 4, 5, 6, 7, 9, 10, 11, 12, 13, 15, 16, 17, 18, 19 » : vous avez triché ou bien vous avez eu un bon cours de logique au lycée et vous l'avez bien étudié. La lecture des paragraphes suivants va vous permettre d'aller plus loin ;
- $\bullet$  ... « 2, 4, 6, 10, 12, 16, 18 » : c'est bien, vous n'avez pas triché mais malheureusement ce n'est pas la bonne réponse. La lecture des paragraphes suivants devrait vous permettre de progresser en logique pour affronter sereinement vos deux années d'Iut.
- <span id="page-8-0"></span>...« tous » : vous avez eu raison de ne pas sortir le jeudi soir pour travailler et vous remettre à niveau. La lecture des paragraphes suivants devrait vous permettre de découvrir la logique, l'arithmétique et la mathématique en général pour affronter sereinement vos deux années d'Iut. **K ロ ト K 倒 ト K ミ ト K ミ ト**  $QQQ$

# Sommaire

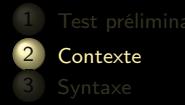

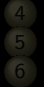

**K ロ ▶ K @ ▶ K ミ ▶ K ミ ▶** 

<span id="page-9-0"></span>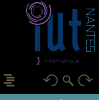

### **proposition**

- 
- 
- 
- 

<span id="page-10-0"></span>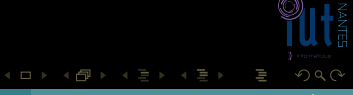

- **•** proposition
- « Igor dort »
- 
- 
- 

<span id="page-11-0"></span>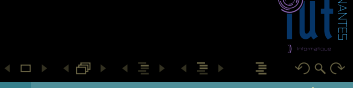

- **•** proposition
- « Igor dort »
- prédicats
- 
- 

<span id="page-12-0"></span>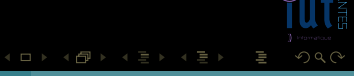

- **•** proposition
- « Igor dort »
- prédicats
- « X dort »
- 

<span id="page-13-0"></span>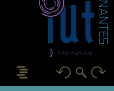

**K ロ ▶ K @ ▶ K ミ ▶ K ミ ▶** 

- **•** proposition
- « Igor dort »
- prédicats
- « X dort »  $\bullet$
- sémantique
	-
- 

<span id="page-14-0"></span>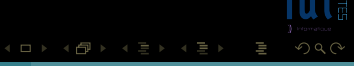

- **proposition**
- « Igor dort »
- prédicats
- « X dort »
- sémantique
	-
- -

<span id="page-15-0"></span>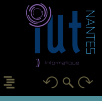

 $\exists$   $\rightarrow$   $\exists$   $\rightarrow$ 

 $\leftarrow$   $\Box$   $\rightarrow$   $\rightarrow$   $\Box$ 

- **•** proposition
- « Igor dort »
- prédicats
- « X dort »
- sémantique Vrai ou Faux ?
- syntaxe

<span id="page-16-0"></span>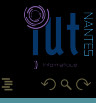

T.

 $4$  D  $\rightarrow$   $4$   $\oplus$ 

- **•** proposition
- « Igor dort »
- prédicats
- « X dort »
- sémantique Vrai ou Faux ?
- syntaxe

<span id="page-17-0"></span>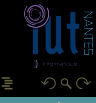

T, 車下す

 $\leftarrow$   $\Box$   $\rightarrow$   $\rightarrow$   $\Box$ 

- **•** proposition
- « Igor dort »
- prédicats
- « X dort »
- sémantique Vrai ou Faux ?
- syntaxe construction des formules

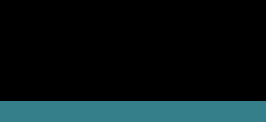

 $\begin{array}{cccccccccccccc} 4 & \Box & \Box & \mathbb{R} & \cdots & 4 \end{array}$ 

<span id="page-18-0"></span>f di

# Sommaire

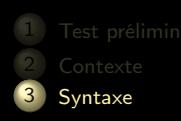

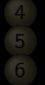

4 □ ▶ 4 包 ▶

ミドィミド

<span id="page-19-0"></span>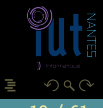

### **•** propositions atomiques.

- 
- 
- 
- 
- 
- 
- 
- 

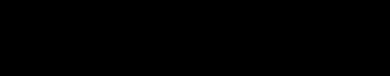

<span id="page-20-0"></span>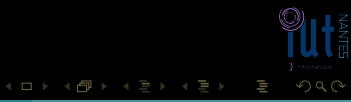

- **•** propositions atomiques.
- ⊥ ٠
- 
- 
- -
- 
- 
- 

<span id="page-21-0"></span>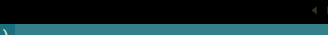

- **•** propositions atomiques.
- ⊥ ٠
- **لي** ۵
- 
- 
- 
- 
- 
- 
- 

<span id="page-22-0"></span>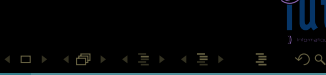

- **•** propositions atomiques.
- ⊥ ٠
- h O
- ¬ ۰
- 
- 
- 
- 
- 

<span id="page-23-0"></span>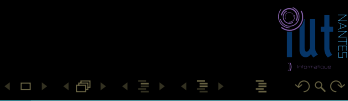

- **•** propositions atomiques.
- ⊥ ٠
- h ۰
- ¬ ۰
- ٠ ∧
- 
- 
- 
- 
- 

<span id="page-24-0"></span>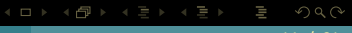

- **•** propositions atomiques.
- ⊥ ٠
- O  $\mathbf T$
- ¬ ۰
- ٠ ∧
- ∨ ٠
- 
- 
- 

<span id="page-25-0"></span>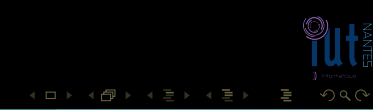

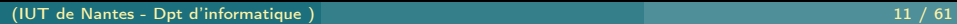

- **•** propositions atomiques.
- ⊥ ٠  $\mathbf T$ ٠ ¬ ۰ ٠ ∧
- ۰ ∨
- $\rightarrow$
- 
- 

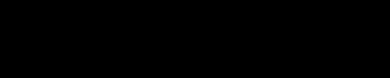

<span id="page-26-0"></span>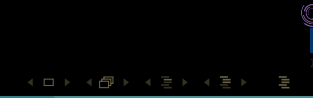

**•** propositions atomiques.

٠

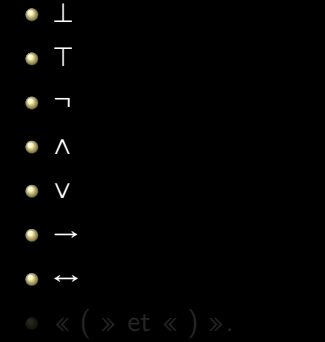

<span id="page-27-0"></span>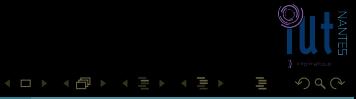

**•** propositions atomiques.

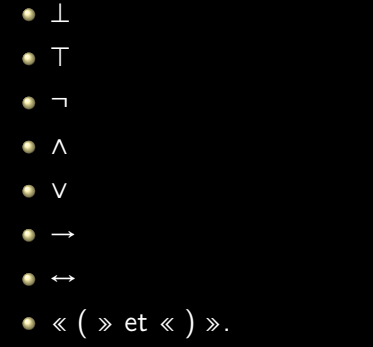

<span id="page-28-0"></span>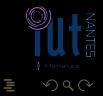

**K ロ ▶ K @ ▶ K ミ ▶ K ミ ▶** 

- $\perp$  est un élément de  $\mathcal{F}$ ;
- 
- 
- 
- 

 $A \sqcup A$   $\oplus$   $A \sqsubseteq A$   $A \sqsubseteq A$ 

<span id="page-29-0"></span>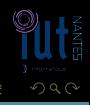

- $\perp$  est un élément de  $\mathcal{F}$ ;
- toute proposition atomique est un ٠ élément de  $\mathcal F$ ;
- 
- 
- 

K ロ ▶ K @ ▶ K 호 ▶ K 호 ▶

<span id="page-30-0"></span>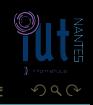

- $\perp$  est un élément de  $\mathcal{F}$ ;
- ۰ toute proposition atomique est un élément de  $\mathcal F$ ;
- is  $p \in \mathcal{F}$ , alors  $(\neg p) \in \mathcal{F}$ ;
- 

**イロト イ母ト イヨト イヨト** 

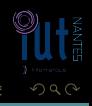

<span id="page-31-0"></span>

- $\bullet$  ⊥ est un élément de  ${\mathcal F}$ ;
- ۰ toute proposition atomique est un élément de  $\mathcal F$ ;
- is  $p \in \mathcal{F}$ , alors  $(\neg p) \in \mathcal{F}$ ;
- $\bullet$  si p et q sont dans  $\mathcal F$ , alors  $(p \wedge q), (p \vee q), (p \rightarrow q)$ ,et

K ロ ▶ K @ ▶ K 호 ▶ K 호 ▶

<span id="page-32-0"></span>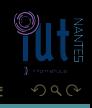

- $\bullet$  ⊥ est un élément de  ${\mathcal F}$ ;
- ۰ toute proposition atomique est un élément de  $\mathcal F$ ;
- is  $p \in \mathcal{F}$ , alors  $(\neg p) \in \mathcal{F}$ ;
- $\bullet$  si p et q sont dans  $\mathcal F$ , alors  $(p \wedge q), (p \vee q), (p \rightarrow q)$ ,et

K ロ ▶ K @ ▶ K 호 ▶ K 호 ▶

<span id="page-33-0"></span>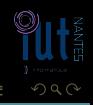

- $\perp$  est un élément de  $\mathcal{F}$ ;
- ۰ toute proposition atomique est un élément de  $\mathcal F$ ;
- si  $p \in \mathcal{F}$ , alors  $(\neg p) \in \mathcal{F}$ ;
- $\bullet$  si p et q sont dans  $\mathcal F$ , alors  $(p \wedge q)$ , $(p \vee q)$ , $(p \rightarrow q)$ ,e
- 

 $4$   $\Box$   $\rightarrow$   $4$ 

<span id="page-34-0"></span>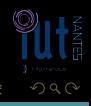

- $\perp$  est un élément de  $\mathcal{F}$ ;
- ۰ toute proposition atomique est un élément de  $\mathcal{F}$  ;
- si  $p \in \mathcal{F}$ , alors  $(\neg p) \in \mathcal{F}$ ;
- $\bullet$  si p et q sont dans  $\mathcal F$ , alors  $(p \wedge q)$ , $(p \vee q)$ , $(p \rightarrow q)$ ,et  $(p \leftrightarrow q)$ sont des éléments de F;
- 

<span id="page-35-0"></span> $\leftarrow$   $\Box$
- $\bullet$  ⊥ est un élément de  ${\mathcal F}$  ;
- ۰ toute proposition atomique est un élément de  $\mathcal{F}$  ;
- si  $p \in \mathcal{F}$ , alors  $(\neg p) \in \mathcal{F}$ ;
- $\bullet$  si p et q sont dans  $\mathcal F$ , alors  $(p \wedge q)$ , $(p \vee q)$ , $(p \rightarrow q)$ ,et  $(p \leftrightarrow q)$ sont des éléments de F;
- 

<span id="page-36-0"></span>4 **D > 4 A** 

- $\bullet$  ⊥ est un élément de  ${\mathcal F}$  ;
- toute proposition atomique est un élément de  $\mathcal{F}$  ;
- si  $p \in \mathcal{F}$ , alors  $(\neg p) \in \mathcal{F}$ ;
- $\bullet$  si p et q sont dans  $\mathcal F$ , alors  $(p \wedge q)$ , $(p \vee q)$ , $(p \rightarrow q)$ ,et  $(p \leftrightarrow q)$ sont des éléments de  $\mathcal{F}$ ;
- il n'y a pas d'autres expressions bien formées que celles décrites Que par les règles précédentes peu bizarre ?

 $4$   $\Box$   $\rightarrow$   $4$ 

<span id="page-37-0"></span>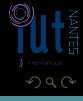

- $\bullet$  ⊥ est un élément de  ${\mathcal F}$  ;
- toute proposition atomique est un élément de  $\mathcal{F}$  ;
- is  $p \in \mathcal{F}$ , alors  $(\neg p) \in \mathcal{F}$ ;
- $\bullet$  si p et q sont dans  $\mathcal F$ , alors  $(p \wedge q)$ , $(p \vee q)$ , $(p \rightarrow q)$ ,et  $(p \leftrightarrow q)$ sont des éléments de  $\mathcal{F}$ ;
- il n'y a pas d'autres expressions bien formées que celles décrites
- Que par les règles précédentes peu bizarre ?

<span id="page-38-0"></span>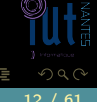

- $\blacksquare$  est un élément de  ${\mathcal F}$  ;
- toute proposition atomique est un élément de  $\mathcal{F}$ :
- si  $p \in \mathcal{F}$ , alors  $(\neg p) \in \mathcal{F}$ ;
- $\bullet$  si p et q sont dans  $\mathcal F$ , alors  $(p \wedge q)$ , $(p \vee q)$ , $(p \rightarrow q)$ ,et  $(p \leftrightarrow q)$ sont des éléments de  $\mathcal{F}$ ;
- il n'y a pas d'autres expressions bien formées que celles décrites

Que par les règles précédentes peu bizarre ?

```
type Atome = Char
data Formule =Faux
  |Atomic Atome
  |Non Formule
  |Et Formule Formule
  |Ou Formule Formule
  |Imp Formule Formule
  |Equiv Formule Formule
```
<span id="page-39-0"></span> $\leftarrow$ 

- $\blacksquare$  est un élément de  ${\mathcal F}$  ;
- toute proposition atomique est un élément de  $\mathcal{F}$ :
- si  $p \in \mathcal{F}$ , alors  $(\neg p) \in \mathcal{F}$ ;
- $\bullet$  si p et q sont dans  $\mathcal F$ , alors  $(p \wedge q)$ , $(p \vee q)$ , $(p \rightarrow q)$ ,et  $(p \leftrightarrow q)$ sont des éléments de  $\mathcal{F}$ ;
- il n'y a pas d'autres expressions bien formées que celles décrites

Que pemlerqèeles vouérsé dé un espeu bizarre ?

```
type Atome = Char
data Formule =Faux
  |Atomic Atome
  |Non Formule
  |Et Formule Formule
  |Ou Formule Formule
  |Imp Formule Formule
  |Equiv Formule Formule
```
<span id="page-40-0"></span> $\leftarrow$ 

```
Opérateurs infixes plus pratiques à utiliser
\mu x = Atomic x
x \& y = E t x yx § y = 0u x yx \implies y = \text{Imp } x yx \le y =Equiv x y
```
<span id="page-41-0"></span>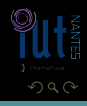

 $A \sqcup A$   $\oplus$   $A \sqsubseteq A$   $A \sqsubseteq A$ 

```
−− Opérateurs infixes plus pratiques à utiliser
\mu x = Atomic x
x \& y = E t x yx § y = 0u x yx \implies y = \text{Imp } x yx \le y = \text{Equiv } x
```
−− exemple de formule Non  $((\mu'p') \& (\mu'q')) \iff (\text{Non } (\mu'p') \& \text{Non } (\mu'q'))$ 

<span id="page-42-0"></span>**イロト イ団ト イミト イ** 

### ■ ¬ est prioritaire sur les autres opérateurs;

<span id="page-43-0"></span>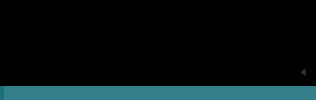

- $\blacksquare$   $\blacksquare$  est prioritaire sur les autres opérateurs;
- ∨ et ∧ sont prioritaires sur → et ↔.

<span id="page-44-0"></span>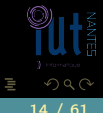

- $\blacksquare$   $\blacksquare$  est prioritaire sur les autres opérateurs;
- ∨ et ∧ sont prioritaires sur → et ↔.

<span id="page-45-0"></span>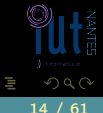

- $\blacksquare$   $\blacksquare$  est prioritaire sur les autres opérateurs;
- ∨ et ∧ sont prioritaires sur → et ↔.

Mais attention !  $p \vee q \wedge r$  est ambigu.

<span id="page-46-0"></span>Ξ

## priorités et Haskell

```
infixr 2 &
x \& y = Et x yinfixr 2 §
x \leq y = 0u x y
infixr 1 \equivx \implies y = \text{Imp } x yinfixr 1 \leq 1x \le y = \text{Equiv} x y
```
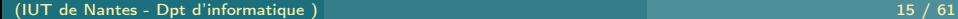

<span id="page-47-0"></span>ΠĪ

 $A \sqcup A$   $\oplus$   $A \sqsubseteq A$   $A \sqsubseteq A$ 

<span id="page-48-0"></span> $2Q$ 

Ξ

 $4$  D  $\rightarrow$   $4$   $\oplus$ 

## priorités et Haskell

```
infixr 2 &
x \& y = Et x yinfixr 2 §
x \leq y = 0u x y
infixr 1 \equivx \implies y = \text{Imp } x yinfixr 1 \leq xx \le y = \text{Equiv} x y
```
s = > (p & (Non (q))) § (p < = > (Non r))

(IUT de Nantes - Dpt d'informatique ) 15 / 61

### connecteurs

### Remarques

Il y a bien plus de connecteurs logiques que ceux évoqués ici : combien y en a-t-il à votre avis ?

<span id="page-49-0"></span>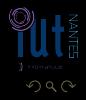

 $\mathbb{R}^n \times \mathbb{R}^n \xrightarrow{\sim} \mathbb{R}^n \times \mathbb{R}^n \xrightarrow{\sim} \mathbb{R}^n \xrightarrow{\sim} \mathbb{R}^n$ 

### connecteurs

### Remarques

Il y a bien plus de connecteurs logiques que ceux évoqués ici : combien y en a-t-il à votre avis ?

<span id="page-50-0"></span>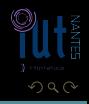

### connecteurs

### Remarques

Il y a bien plus de connecteurs logiques que ceux évoqués ici : combien y en a-t-il à votre avis ? On parle aussi d'arité d'un connecteur. Par exemple,  $\neg$  est un connecteur d'arité 1 et ∧ est un connecteur d'arité 2.

<span id="page-51-0"></span>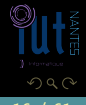

## arbres

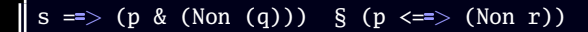

<span id="page-52-0"></span>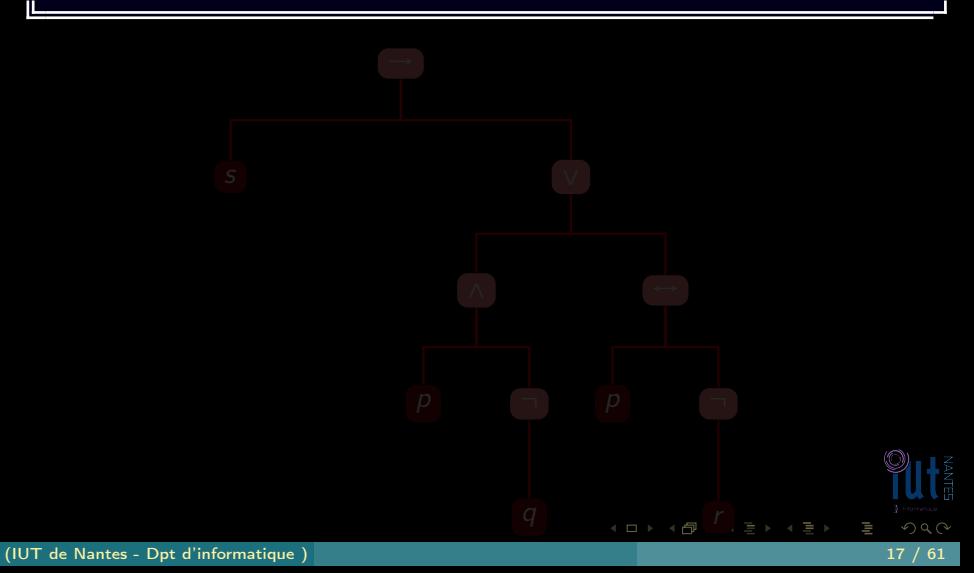

<span id="page-53-0"></span>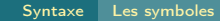

## arbres

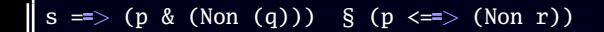

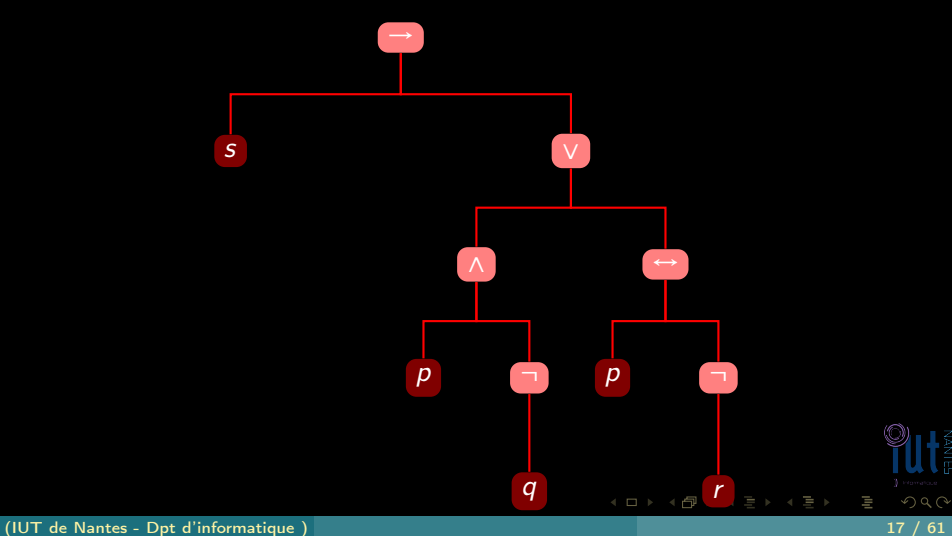

## Théorème 1

Si une propriété P portant sur les formules de  $\mathcal F$  est telle que :

- 
- 
- 
- <span id="page-54-0"></span>

## Théorème 1

Si une propriété P portant sur les formules de  $\mathcal F$  est telle que :

- toute variable propositionnelle vérifie P ; ٠
- 
- 
- <span id="page-55-0"></span>

## Théorème 1

Si une propriété P portant sur les formules de  $\mathcal F$  est telle que :

- toute variable propositionnelle vérifie P ;
- ⊥ vérifie P ;
- 
- <span id="page-56-0"></span>

### Théorème 1

Si une propriété P portant sur les formules de  $\mathcal F$  est telle que :

- $\bullet$  toute variable propositionnelle vérifie  $P$ ;
- ⊥ vérifie P ;
- si la formule p vérifie P, alors  $(\neg p)$  vérifie P;
- <span id="page-57-0"></span>

### Théorème 1

Si une propriété P portant sur les formules de  $\overline{\mathcal{F}}$  est telle que :

- $\bullet$  toute variable propositionnelle vérifie  $P$ ;
- ⊥ vérifie P ;
- si la formule p vérifie P, alors  $(\neg p)$  vérifie P;
- si p et q vérifient P, alors  $(p \vee q)$ ,  $(p \wedge q)$ ,  $(p \rightarrow q)$  et  $(p \leftrightarrow q)$  vérifient  $P$  ;

 $\leftarrow$   $\Box$ 

<span id="page-58-0"></span>つひひ

### Théorème 1

Si une propriété P portant sur les formules de  $\overline{\mathcal{F}}$  est telle que :

- $\bullet$  toute variable propositionnelle vérifie  $P$ ;
- ⊥ vérifie P ;
- si la formule p vérifie P, alors  $(\neg p)$  vérifie P;
- si p et q vérifient P, alors  $(p \vee q)$ ,  $(p \wedge q)$ ,  $(p \rightarrow q)$  et  $(p \leftrightarrow q)$  vérifient  $P$  ;

<span id="page-59-0"></span>

## Théorème 1

Si une propriété P portant sur les formules de  $\mathcal F$  est telle que :

- **toute variable propositionnelle vérifie P** ;
- ⊥ vérifie P ;
- si la formule p vérifie P, alors  $(\neg p)$  vérifie P;
- si p et q vérifient P, alors  $(p \vee q)$ ,  $(p \wedge q)$ ,  $(p \rightarrow q)$  et  $(p \leftrightarrow q)$  vérifient  $P$  ;

alors toutes les formules de F vérifient P.

<span id="page-60-0"></span>

## Théorème 1

Si une propriété P portant sur les formules de  $\mathcal F$  est telle que :

- $\bullet$  toute variable propositionnelle vérifie  $P$ ;
- ⊥ vérifie P ;
- si la formule p vérifie P, alors  $(\neg p)$  vérifie P;
- si p et q vérifient P, alors  $(p \vee q)$ ,  $(p \wedge q)$ ,  $(p \rightarrow q)$  et  $(p \leftrightarrow q)$  vérifient  $P$  ;

alors toutes les formules de F vérifient P.

### Exercice 1

Toute formule de  $\cal F$  a autant de parenthèses ouvrantes que de parenthèses fermantes.

<span id="page-61-0"></span>

## Sous-formules

### Exercice 2

Quelles sont les sous-formules de :  $s \rightarrow ((p \land (\neg q)) \lor (p \leftrightarrow (\neg r)))$ 

<span id="page-62-0"></span>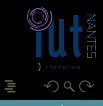

 $\begin{array}{ccccccccccccccccc} 4 & \Box & \Box & \triangleright & \dashv & 4 \end{array}$ É.

### Exemple 2

$$
f: \begin{array}{ccc} \mathcal{F}^4 & \to & \mathcal{F} \\ (p,q,r,s) & \mapsto & s \to ((p \wedge (\neg q)) \vee (p \leftrightarrow (\neg r))) \end{array}
$$

<span id="page-63-0"></span>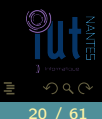

 $\mathcal{A} \hspace{1mm} \Box \hspace{1mm} \mathcal{V} \hspace{1mm} \mathcal{A} \hspace{1mm} \overline{\Box} \hspace{1mm} \mathcal{V} \hspace{1mm} \mathcal{A} \hspace{1mm} \overline{\Xi} \hspace{1mm} \mathcal{V} \hspace{1mm} \mathcal{A} \hspace{1mm} \overline{\Xi} \hspace{1mm} \mathcal{V}$ 

### Exemple 2

$$
f: \begin{array}{ccc} \mathcal{F}^4 & \to & \mathcal{F} \\ (p,q,r,s) & \mapsto & s \to ((p \land (\neg q)) \lor (p \leftrightarrow (\neg r))) \end{array}
$$

f\_boule :: Formule -> Formule -> Formule -> Formule -> Formule f\_boule  $p q r s =$ s = > (p & (Non (q))) § (p < = > (Non r))

<span id="page-64-0"></span>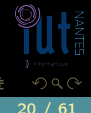

 $A \sqcup A$   $\oplus$   $A \sqsubseteq A$   $A \sqsubseteq A$ 

(IUT de Nantes - Dpt d'informatique ) 20 / 61

## Sommaire

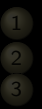

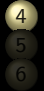

### 4 [Sémantique](#page-65-0)

<span id="page-65-0"></span>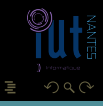

## Définition 3

Un environnement (ou distribution de vérité ou interprétation propositionnelle) est une application des variables atomiques de  $\mathcal F$  dans  $\mathcal B_2$ .

 $\leftarrow$   $\Box$ 

<span id="page-66-0"></span>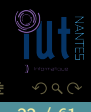

(IUT de Nantes - Dpt d'informatique ) 22 / 61

- $\cdot \mathcal{V}(\bot, v) = 0$ ;
- 
- 

<span id="page-67-0"></span>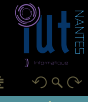

- $\cdot \mathcal{V}(\bot, v) = 0$ ;
- si p est une variable atomique alors  $V(p, v) = v(p)$ ;
- 

<span id="page-68-0"></span>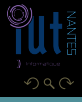

K ロ ▶ K 倒 ▶ K 코 ▶ K 코 ▶

- $\cdot \mathcal{V}(\bot, v) = 0$ ;
- si p est une variable atomique alors  $V(p, v) = v(p)$ ;
- $\mathcal{V}(\neg p, v) = 1$  ssi,  $\mathcal{V}(p, v) = 0$  (NÉGATION);

<span id="page-69-0"></span>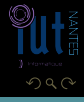

- $\cdot \mathcal{V}(\bot, v) = 0$ ;
- si p est une variable atomique alors  $V(p, v) = v(p)$ ;
- $\mathcal{V}(\neg p, v) = 1$  ssi,  $\mathcal{V}(p, v) = 0$  (NÉGATION);

<span id="page-70-0"></span>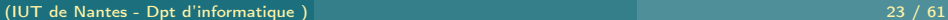

- $\bullet \ \mathcal{V}(\bot, v) = 0$ ;
- **si** p est une variable atomique alors  $V(p, v) = v(p)$ ;
- $\mathcal{V}(\neg p, v) = 1$  ssi,  $\mathcal{V}(p, v) = 0$  (NÉGATION);
- $V(p \wedge q, v) = 1$  ssi  $V(p, v) = V(q, v) = 1$  (CONJONCTION)

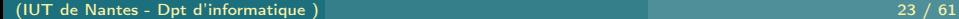

<span id="page-71-0"></span>**イロト イ母ト イヨト イヨト**
- $\bullet \ \mathcal{V}(\bot, v) = 0$ ;
- si p est une variable atomique alors  $V(p, v) = v(p)$ ;
- $\mathcal{V}(\neg p, v) = 1$  ssi,  $\mathcal{V}(p, v) = 0$  (NÉGATION);
- $\mathcal{V}(p \wedge q, v) = 1$  ssi  $V(p, v) = V(q, v) = 1$  (CONJONCTION);

<span id="page-72-0"></span>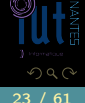

K ロ ▶ K @ ▶ K 경 ▶ K 경 ▶

- $V(\perp, v) = 0$ ;
- si p est une variable atomique alors  $V(p, v) = v(p)$ ;
- $\mathcal{V}(\neg p, v) = 1$  ssi,  $\mathcal{V}(p, v) = 0$  (NÉGATION);
- $V(p \wedge q, v) = 1$  ssi  $V(p, v) = V(q, v) = 1$  (CONJONCTION);
- $V(p \vee q, v) = 0$  ssi,  $V(p, v) = V(q, v) = 0$  (DISJONCTION);

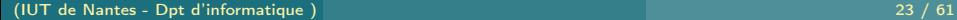

<span id="page-73-0"></span>**イロト イ母ト イヨト イヨト** 

- $V(\perp, v) = 0$ ;
- si p est une variable atomique alors  $V(p, v) = v(p)$ ;
- $\mathcal{V}(\neg p, v) = 1$  ssi,  $\mathcal{V}(p, v) = 0$  (NÉGATION);
- $V(p \land q, v) = 1$  ssi  $V(p, v) = V(q, v) = 1$  (CONJONCTION);
- $V(p \vee q, v) = 0$  ssi,  $V(p, v) = V(q, v) = 0$  (DISJONCTION);

<span id="page-74-0"></span>**イロト イ母ト イヨト イヨト** 

- $V(\perp, v) = 0$ ;
- si p est une variable atomique alors  $V(p, v) = v(p)$ ;

$$
\bullet \ \mathcal{V}(\neg p, v) = 1 \ \text{ssi}, \ \mathcal{V}(p, v) = 0 \ \text{(NÉGATION)};
$$

- $V(p \wedge q, v) = 1$  ssi  $V(p, v) = V(q, v) = 1$  (CONJONCTION);
- $V(p \vee q, v) = 0$  ssi,  $V(p, v) = V(q, v) = 0$  (DISJONCTION);
- $\mathcal{V}(p \rightarrow q, v) = 0$  ssi,  $\mathcal{V}(p, v) = 1$  et  $\mathcal{V}(q, v) = 0$  (IMPLICATION)

<span id="page-75-0"></span> $4$  ロト 4 何 ト 4 ヨ ト 4 ヨ ト

- $V(\perp, v) = 0$ ;
- si p est une variable atomique alors  $\overline{V}(p,v) = v(p)$ ;

$$
\bullet \ \mathcal{V}(\neg p, v) = 1 \ \text{ssi}, \ \mathcal{V}(p, v) = 0 \ \text{(NÉGATION)};
$$

- $V(p \wedge q, v) = 1$  ssi  $V(p, v) = V(q, v) = 1$  (CONJONCTION);
- $V(p \vee q, v) = 0$  ssi,  $V(p, v) = V(q, v) = 0$  (DISJONCTION);
- $\mathcal{V}(p \rightarrow q, v) = 0$  ssi,  $\mathcal{V}(p, v) = 1$  et  $\mathcal{V}(q, v) = 0$  (IMPLICATION);

<span id="page-76-0"></span> $4$  ロト 4 何 ト 4 ヨ ト 4 ヨ ト

- $V(\perp, v) = 0$ ;
- si p est une variable atomique alors  $\overline{V}(p,v) = v(p)$ ;

$$
\bullet \ \mathcal{V}(\neg p, v) = 1 \ \text{ssi}, \ \mathcal{V}(p, v) = 0 \ \text{(NÉGATION)};
$$

- $V(p \wedge q, v) = 1$  ssi  $V(p, v) = V(q, v) = 1$  (CONJONCTION);
- $V(p \vee q, v) = 0$  ssi,  $V(p, v) = V(q, v) = 0$  (DISJONCTION);
- $V(p \rightarrow q, v) = 0$  ssi,  $V(p, v) = 1$  et  $V(q, v) = 0$  (IMPLICATION);
- $\mathcal{V}(p \leftrightarrow q, v) = 1$  ssi,  $\mathcal{V}(p, v) = \mathcal{V}(q, v)$  (EQUIVALENCE)

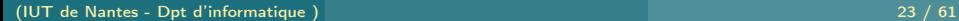

<span id="page-77-0"></span> $\left\{ \begin{array}{ccc} 1 & 0 & 0 \\ 0 & 1 & 0 \end{array} \right.$ 

- $V(\perp, v) = 0$ ;
- si p est une variable atomique alors  $\overline{V}(p,v) = v(p)$ ;

$$
\bullet \ \mathcal{V}(\neg p, v) = 1 \ \text{ssi}, \ \mathcal{V}(p, v) = 0 \ \text{(NÉGATION)};
$$

- $V(p \land q, v) = 1$  ssi  $V(p, v) = V(q, v) = 1$  (CONJONCTION);
- $V(p \vee q, v) = 0$  ssi,  $V(p, v) = V(q, v) = 0$  (DISJONCTION);
- $V(p \rightarrow q, v) = 0$  ssi,  $V(p, v) = 1$  et  $V(q, v) = 0$  (IMPLICATION);
- $\mathcal{V}(p \leftrightarrow q, v) = 1$  ssi,  $\mathcal{V}(p, v) = \mathcal{V}(q, v)$  (EQUIVALENCE)

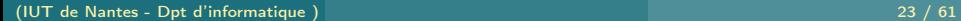

<span id="page-78-0"></span> $\left\{ \begin{array}{ccc} 1 & 0 & 0 \\ 0 & 1 & 0 \end{array} \right.$ 

- $V(\perp, v) = 0$ ;
- si p est une variable atomique alors  $\overline{V}(p,v) = v(p)$ ;

$$
\bullet \ \mathcal{V}(\neg p, v) = 1 \ \text{ssi}, \ \mathcal{V}(p, v) = 0 \ \text{(NÉGATION)};
$$

- $V(p \land q, v) = 1$  ssi  $V(p, v) = V(q, v) = 1$  (CONJONCTION);
- $V(p \vee q, v) = 0$  ssi,  $V(p, v) = V(q, v) = 0$  (DISJONCTION);
- $V(p \rightarrow q, v) = 0$  ssi,  $V(p, v) = 1$  et  $V(q, v) = 0$  (IMPLICATION);
- $V(p \leftrightarrow q, v) = 1$  ssi,  $V(p, v) = V(q, v)$  (ÉQUIVALENCE),

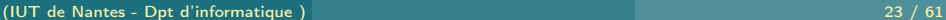

<span id="page-79-0"></span>K ロ ▶ K @ ▶ K 코 ▶ K 코 ▶

- $V(\perp, v) = 0$ ;
- si p est une variable atomique alors  $V(p, v) = v(p)$ ;

• 
$$
V(\neg p, v) = 1
$$
ssi,  $V(p, v) = 0$  (NÉGATION);

- $V(p \wedge q, v) = 1$  ssi  $V(p, v) = V(q, v) = 1$  (CONJONCTION);
- $V(p \vee q, v) = 0$  ssi,  $V(p, v) = V(q, v) = 0$  (DISJONCTION);

• 
$$
V(p \rightarrow q, v) = 0
$$
 ssi,  $V(p, v) = 1$  et  $V(q, v) = 0$  (IMPLICATION);

<span id="page-80-0"></span> $\leftarrow$   $\Box$ 

 $V(p \leftrightarrow q, v) = 1$  ssi,  $V(p, v) = V(q, v)$  (ÉQUIVALENCE),

$$
f = (p \land (q \lor r))
$$
 et  $\langle v(p) = 1, v(q) = 0, v(r) = 1 \rangle : \mathcal{V}(f, v) \in$ 

- $V(\perp, v) = 0$ ;
- si p est une variable atomique alors  $V(p, v) = v(p)$ ;

• 
$$
V(\neg p, v) = 1
$$
ssi,  $V(p, v) = 0$  (NÉGATION);

- $V(p \wedge q, v) = 1$  ssi  $V(p, v) = V(q, v) = 1$  (CONJONCTION);
- $V(p \vee q, v) = 0$  ssi,  $V(p, v) = V(q, v) = 0$  (DISJONCTION);

• 
$$
V(p \rightarrow q, v) = 0
$$
 ssi,  $V(p, v) = 1$  et  $V(q, v) = 0$  (IMPLICATION);

<span id="page-81-0"></span> $\leftarrow$   $\Box$ 

 $V(p \leftrightarrow q, v) = 1$  ssi,  $V(p, v) = V(q, v)$  (ÉQUIVALENCE),

$$
f = (p \land (q \lor r))
$$
 et  $\langle v(p) = 1, v(q) = 0, v(r) = 1 \rangle : \mathcal{V}(f, v)$ ?

- $V(\perp, v) = 0$ ;
- si p est une variable atomique alors  $V(p, v) = v(p)$ ;

• 
$$
V(\neg p, v) = 1
$$
ssi,  $V(p, v) = 0$  (NÉGATION);

- $V(p \wedge q, v) = 1$  ssi  $V(p, v) = V(q, v) = 1$  (CONJONCTION);
- $V(p \vee q, v) = 0$  ssi,  $V(p, v) = V(q, v) = 0$  (DISJONCTION);

• 
$$
V(p \rightarrow q, v) = 0
$$
 ssi,  $V(p, v) = 1$  et  $V(q, v) = 0$  (IMPLICATION);

<span id="page-82-0"></span> $\leftarrow$   $\Box$ 

 $V(p \leftrightarrow q, v) = 1$  ssi,  $V(p, v) = V(q, v)$  (ÉQUIVALENCE),

$$
f = (p \land (q \lor r))
$$
 et  $\langle v(p) = 1, v(q) = 0, v(r) = 1 \rangle : V(f, v)$ ?

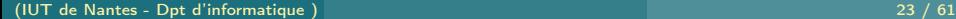

```
type Environnement = Dic.Map Atome Bool
−− exemple d ' envi ronnemen t
env1 = Dic.fromList[('p',True),('q',False)]
−− é valuation récursive d'une formule sous un environnement
eval :: Formule -> Environnement -> Bool
eval Faux env = False
eval (Atomic a) env = env Dic.! a
eval (Non f) env = if (eval f env) then False else Trueeval (Et f g) env = if (eval f env) then (eval g env) else False
eval (Ou f g) env = if (eval f env) then True else (eval g env)
eval (Imp f g) env = eval (Non (f & (Non g))) env
eval (Equiv f g) env = eval ((f & g) § ((Non f) & (Non g))) env
```
<span id="page-83-0"></span>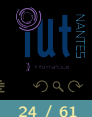

K ロ ▶ K A 마 ▶ K ( 크 ) K ( 크 )

# $p \vee (\neg q \rightarrow p)$

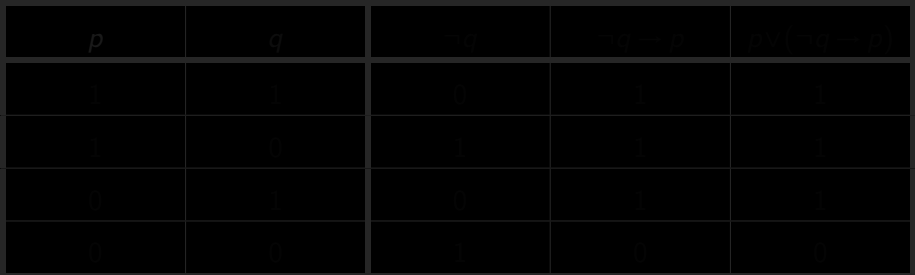

 $\leftarrow$   $\Box$   $\rightarrow$   $\rightarrow$   $\Box$ 

<span id="page-84-0"></span>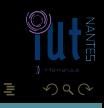

$$
p \vee (\neg q \rightarrow p)
$$

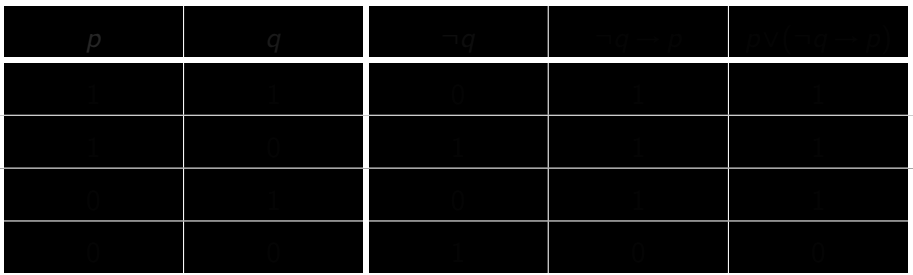

<span id="page-85-0"></span>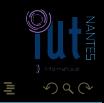

 $\mathcal{A} \hspace{1mm} \Box \hspace{1mm} \mathcal{V} \hspace{1mm} \mathcal{A} \hspace{1mm} \overline{\Box} \hspace{1mm} \mathcal{V} \hspace{1mm} \mathcal{A} \hspace{1mm} \overline{\Xi} \hspace{1mm} \mathcal{V} \hspace{1mm} \mathcal{A} \hspace{1mm} \overline{\Xi} \hspace{1mm} \mathcal{V}$ 

# Tables de vérité

## $p \vee (\neg q \rightarrow p)$

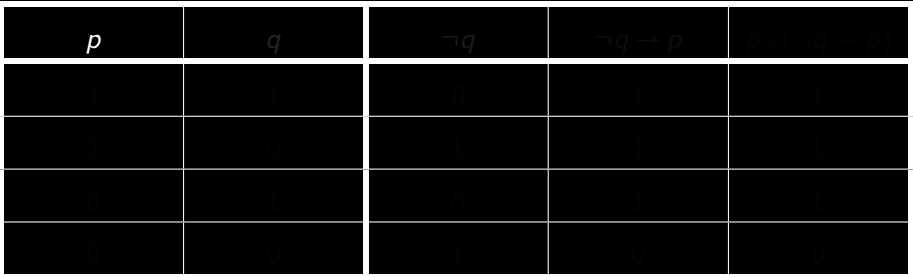

 $\leftarrow$   $\Box$   $\rightarrow$   $\rightarrow$   $\Box$ 

<span id="page-86-0"></span>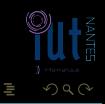

# Tables de vérité

# $p \vee (\neg q \rightarrow p)$

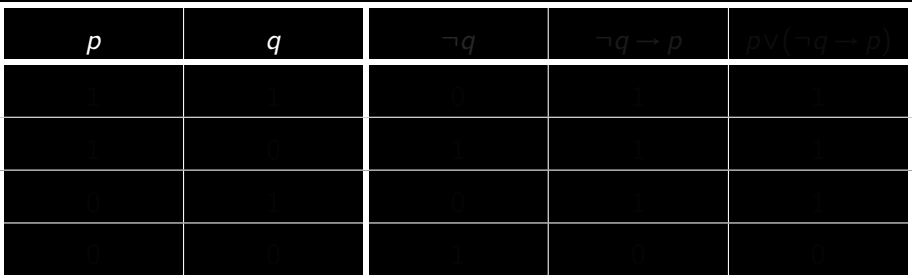

 $\leftarrow$   $\Box$   $\rightarrow$   $\rightarrow$   $\Box$ 

<span id="page-87-0"></span>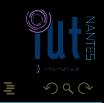

$$
p \vee (\neg q \rightarrow p)
$$

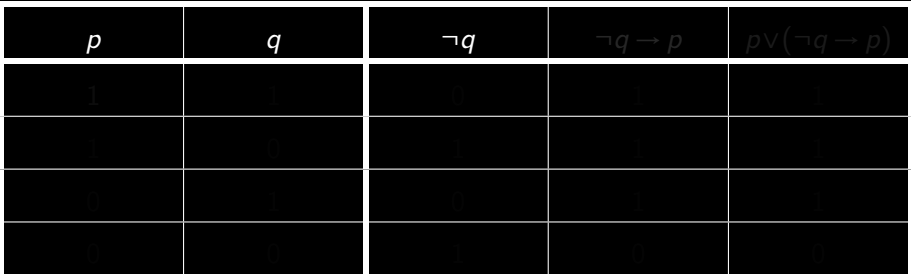

<span id="page-88-0"></span>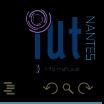

 $\mathcal{A} \hspace{1mm} \Box \hspace{1mm} \mathcal{V} \hspace{1mm} \mathcal{A} \hspace{1mm} \overline{\Box} \hspace{1mm} \mathcal{V} \hspace{1mm} \mathcal{A} \hspace{1mm} \overline{\Xi} \hspace{1mm} \mathcal{V} \hspace{1mm} \mathcal{A} \hspace{1mm} \overline{\Xi} \hspace{1mm} \mathcal{V}$ 

$$
p \vee (\neg q \rightarrow p)
$$

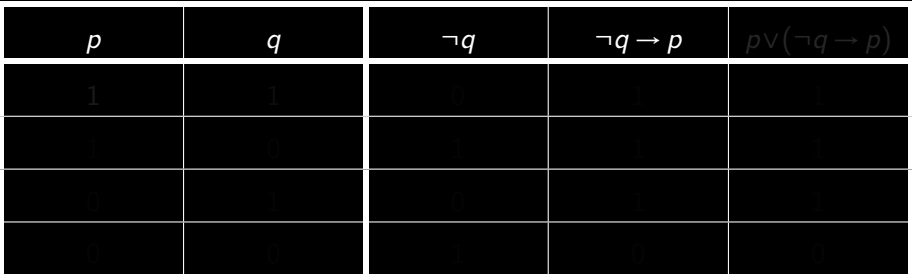

<span id="page-89-0"></span>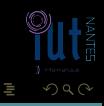

**K ロ ▶ K @ ▶ K ミ ▶ K ミ ▶** 

$$
p \vee (\neg q \rightarrow p)
$$

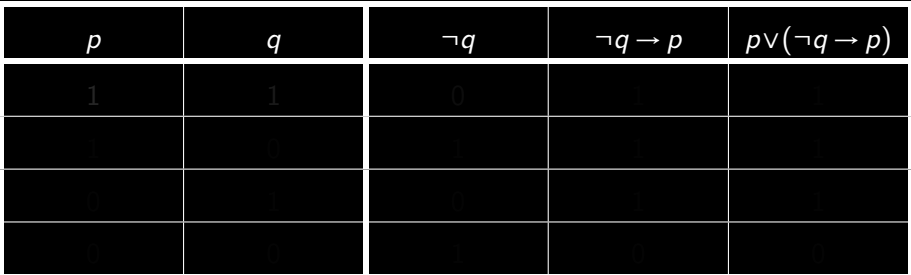

<span id="page-90-0"></span>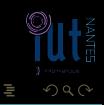

**K ロ ▶ K @ ▶ K ミ ▶ K ミ ▶** 

$$
p \vee (\neg q \rightarrow p)
$$

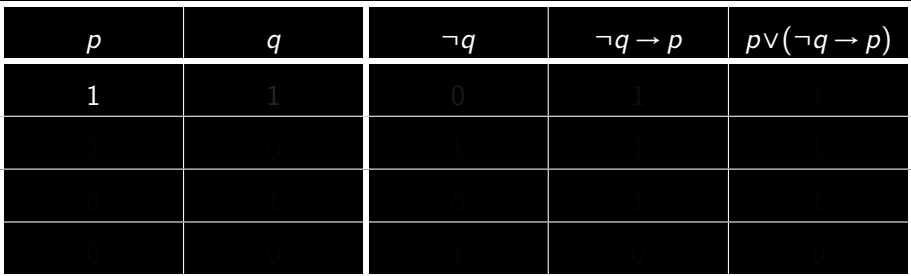

<span id="page-91-0"></span>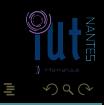

**K ロ ▶ K @ ▶ K ミ ▶ K ミ ▶** 

# Tables de vérité

$$
p \vee (\neg q \rightarrow p)
$$

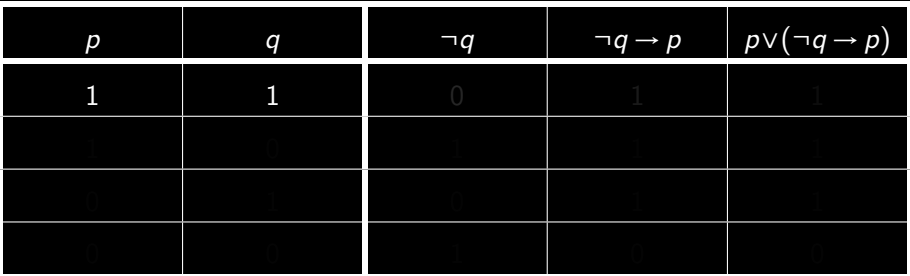

<span id="page-92-0"></span>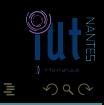

**K ロ ▶ K @ ▶ K ミ ▶ K ミ ▶** 

# Tables de vérité

$$
p \vee (\neg q \rightarrow p)
$$

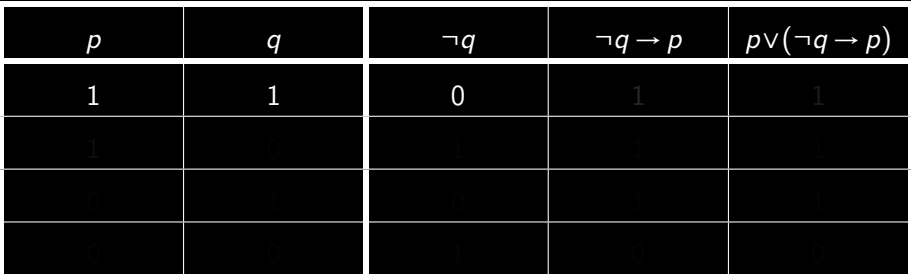

<span id="page-93-0"></span>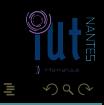

**K ロ ▶ K @ ▶ K ミ ▶ K ミ ▶** 

# Tables de vérité

$$
p \vee (\neg q \rightarrow p)
$$

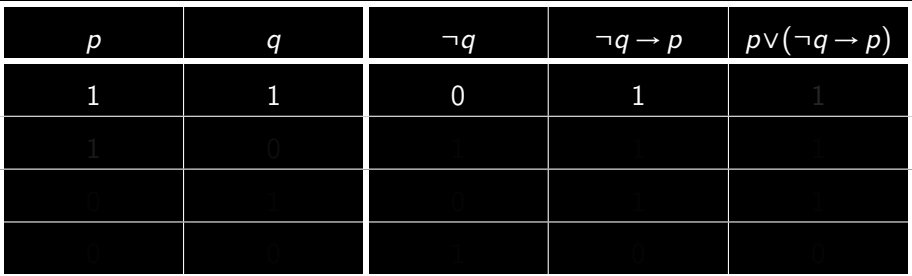

<span id="page-94-0"></span>lΞ

 $\mathcal{A} \hspace{1mm} \Box \hspace{1mm} \mathcal{V} \hspace{1mm} \mathcal{A} \hspace{1mm} \overline{\Box} \hspace{1mm} \mathcal{V} \hspace{1mm} \mathcal{A} \hspace{1mm} \overline{\Xi} \hspace{1mm} \mathcal{V} \hspace{1mm} \mathcal{A} \hspace{1mm} \overline{\Xi} \hspace{1mm} \mathcal{V}$ 

# Tables de vérité

$$
p \vee (\neg q \rightarrow p)
$$

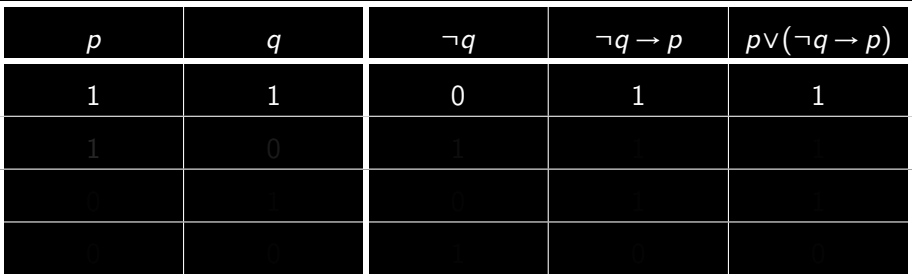

<span id="page-95-0"></span>lΞ

 $\mathcal{A} \hspace{1mm} \Box \hspace{1mm} \mathcal{V} \hspace{1mm} \mathcal{A} \hspace{1mm} \overline{\Box} \hspace{1mm} \mathcal{V} \hspace{1mm} \mathcal{A} \hspace{1mm} \overline{\Xi} \hspace{1mm} \mathcal{V} \hspace{1mm} \mathcal{A} \hspace{1mm} \overline{\Xi} \hspace{1mm} \mathcal{V}$ 

# Tables de vérité

$$
p \vee (\neg q \rightarrow p)
$$

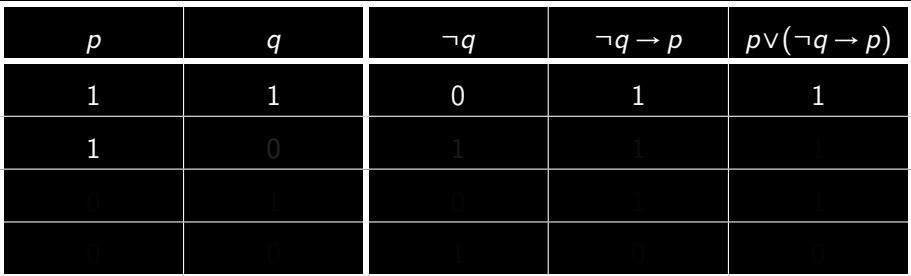

<span id="page-96-0"></span>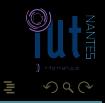

 $\mathcal{A} \hspace{1mm} \Box \hspace{1mm} \mathcal{V} \hspace{1mm} \mathcal{A} \hspace{1mm} \overline{\Box} \hspace{1mm} \mathcal{V} \hspace{1mm} \mathcal{A} \hspace{1mm} \overline{\Xi} \hspace{1mm} \mathcal{V} \hspace{1mm} \mathcal{A} \hspace{1mm} \overline{\Xi} \hspace{1mm} \mathcal{V}$ 

# Tables de vérité

$$
p \vee (\neg q \rightarrow p)
$$

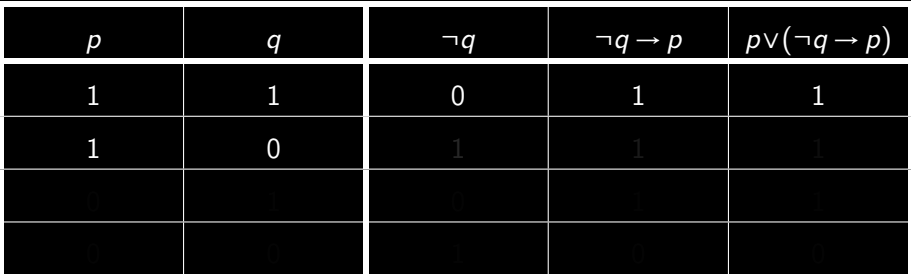

<span id="page-97-0"></span>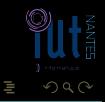

 $\mathcal{A} \hspace{1mm} \Box \hspace{1mm} \mathcal{V} \hspace{1mm} \mathcal{A} \hspace{1mm} \overline{\Box} \hspace{1mm} \mathcal{V} \hspace{1mm} \mathcal{A} \hspace{1mm} \overline{\Xi} \hspace{1mm} \mathcal{V} \hspace{1mm} \mathcal{A} \hspace{1mm} \overline{\Xi} \hspace{1mm} \mathcal{V}$ 

# Tables de vérité

$$
p \vee (\neg q \rightarrow p)
$$

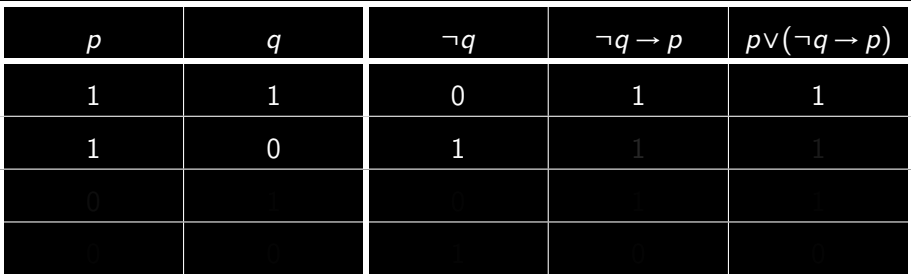

<span id="page-98-0"></span>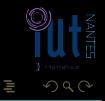

 $\mathcal{A} \hspace{1mm} \Box \hspace{1mm} \mathcal{V} \hspace{1mm} \mathcal{A} \hspace{1mm} \overline{\Box} \hspace{1mm} \mathcal{V} \hspace{1mm} \mathcal{A} \hspace{1mm} \overline{\Xi} \hspace{1mm} \mathcal{V} \hspace{1mm} \mathcal{A} \hspace{1mm} \overline{\Xi} \hspace{1mm} \mathcal{V}$ 

# Tables de vérité

 $p \vee (\neg q \rightarrow p)$ 

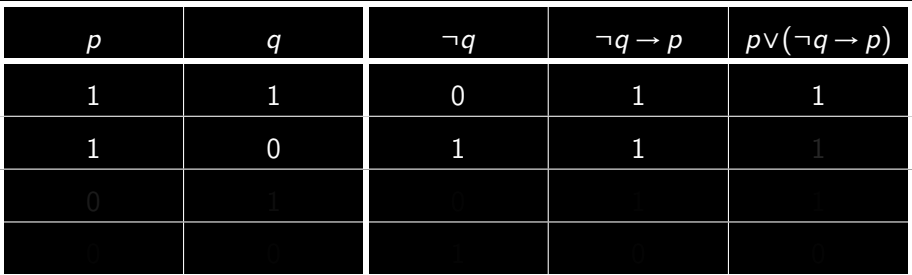

<span id="page-99-0"></span>lΞ

# Tables de vérité

 $p \vee (\neg q \rightarrow p)$ 

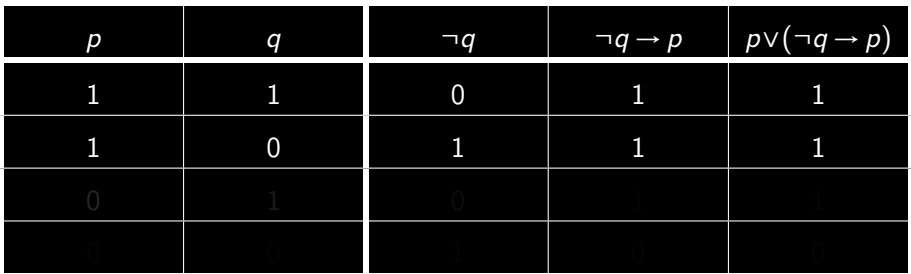

 $\leftarrow$   $\Box$   $\rightarrow$   $\rightarrow$   $\Box$ 

<span id="page-100-0"></span>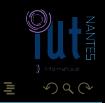

# Tables de vérité

 $p \vee (\neg q \rightarrow p)$ 

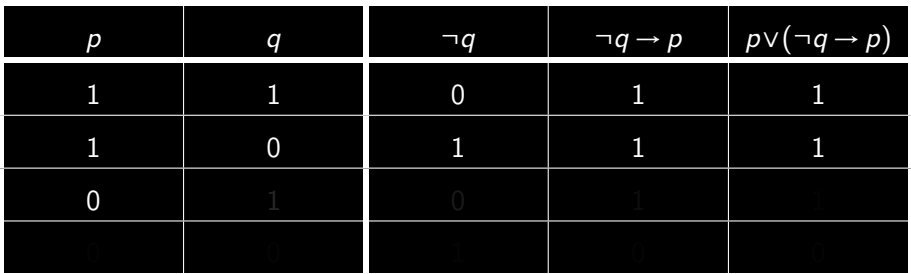

<span id="page-101-0"></span>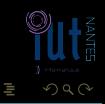

# Tables de vérité

 $p \vee (\neg q \rightarrow p)$ 

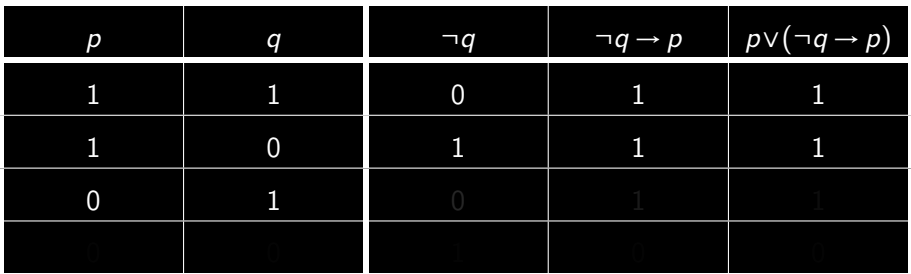

<span id="page-102-0"></span>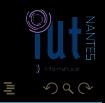

# Tables de vérité

 $p \vee (\neg q \rightarrow p)$ 

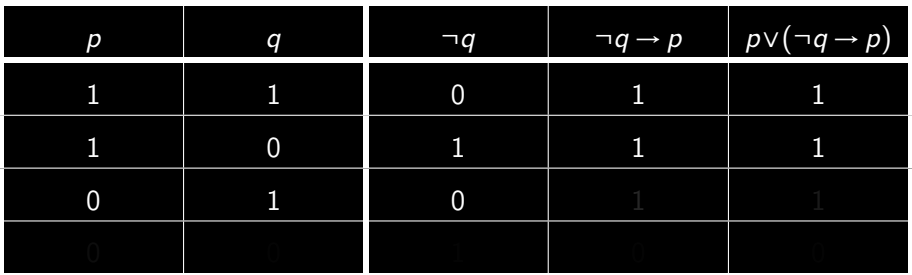

 $\leftarrow$   $\Box$   $\rightarrow$   $\rightarrow$   $\Box$ 

<span id="page-103-0"></span>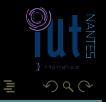

# Tables de vérité

 $p \vee (\neg q \rightarrow p)$ 

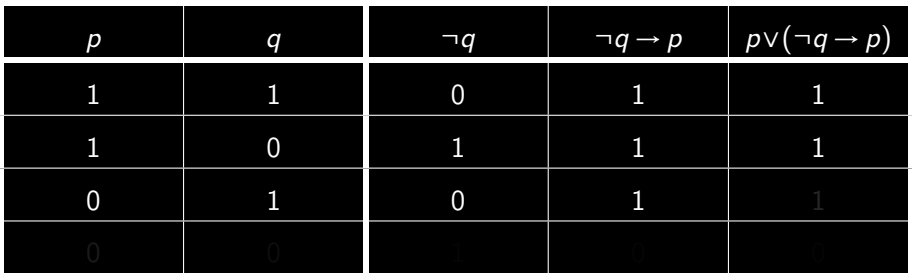

<span id="page-104-0"></span>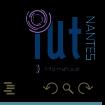

# Tables de vérité

 $p \vee (\neg q \rightarrow p)$ 

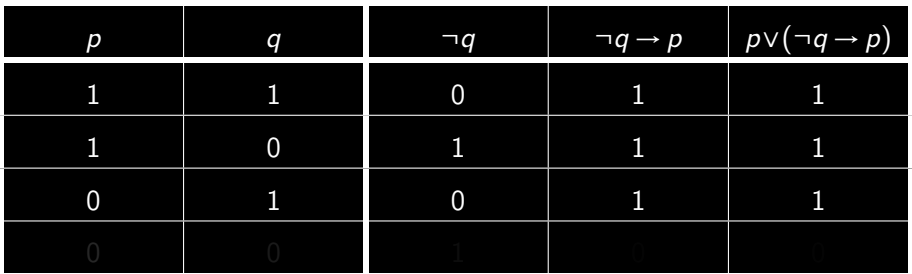

<span id="page-105-0"></span>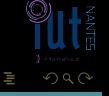

 $p \vee (\neg q \rightarrow p)$ 

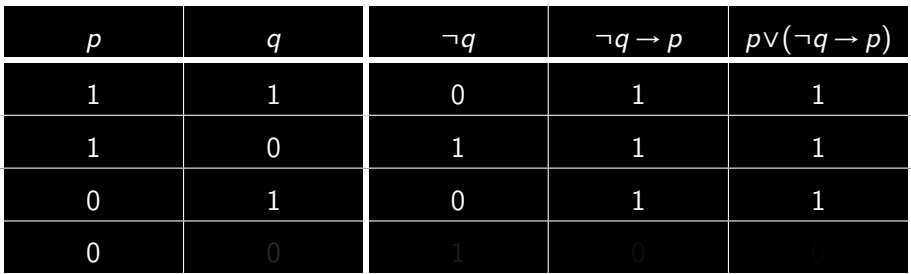

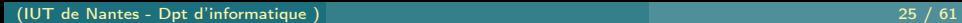

<span id="page-106-0"></span>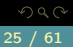

lΞ

 $p \vee (\neg q \rightarrow p)$ 

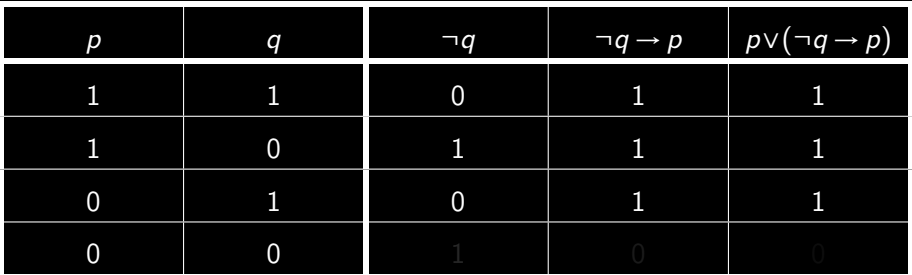

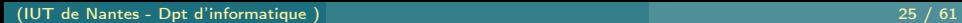

<span id="page-107-0"></span>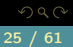

lΞ
# Tables de vérité

 $p \vee (\neg q \rightarrow p)$ 

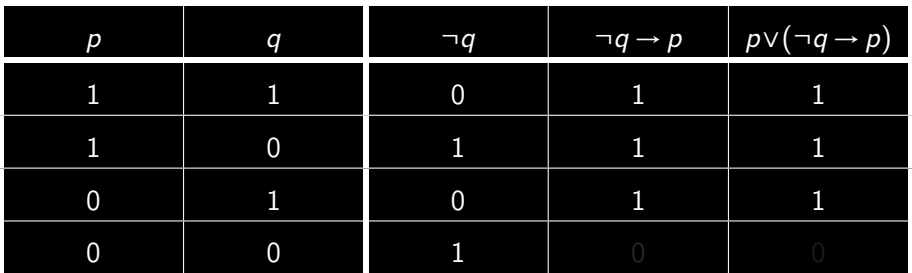

 $\leftarrow$   $\Box$   $\rightarrow$   $\rightarrow$   $\Box$ 

<span id="page-108-0"></span>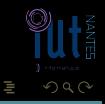

# Tables de vérité

 $p \vee (\neg q \rightarrow p)$ 

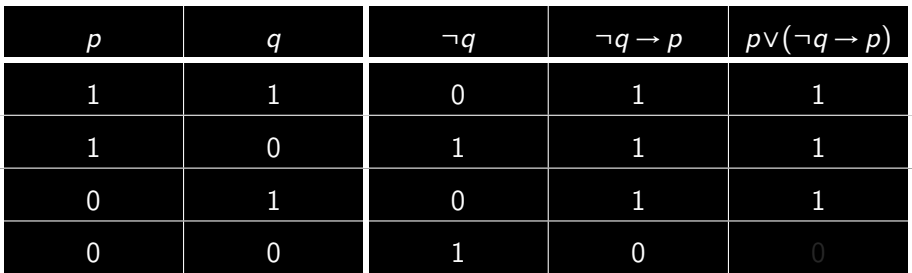

 $\leftarrow$   $\Box$   $\rightarrow$   $\rightarrow$   $\Box$ 

<span id="page-109-0"></span>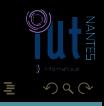

# Tables de vérité

 $p \vee (\neg q \rightarrow p)$ 

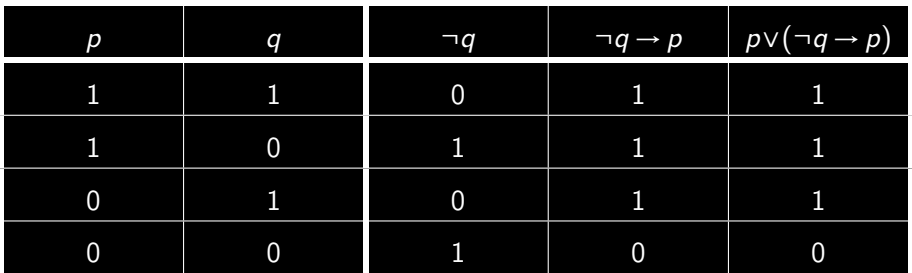

 $\leftarrow$   $\Box$   $\rightarrow$   $\rightarrow$   $\Box$ 

<span id="page-110-0"></span>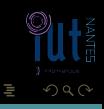

```
*Main Dic> let p9 = \mu 'p' § ( Non ( \mu 'q') ==> \mu 'p')
*Main Dic> table_verite p9
[('p',True),('q',True)] −−> True
[('p',True),('q',False)] −−> True
[('p',False),('q',True)] −−> True
[('p', False), ('q', False)] \longrightarrow False
```
<span id="page-111-0"></span>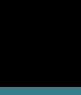

 $\left\{ \begin{array}{ccc} \square & \rightarrow & \left\{ \bigoplus \right\} & \rightarrow & \left\{ \begin{array}{ccc} \square & \rightarrow & \left\{ \end{array} \right. \right. \right. \end{array} \right.$ 

<span id="page-112-0"></span>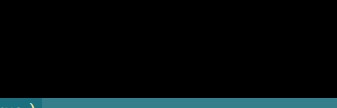

- $\cdot \mathcal{V}(\perp, v) = 0$ ;
- 
- <span id="page-113-0"></span>

- $\cdot \mathcal{V}(\perp, v) = 0$ ;
- is p est une variable atomique alors  $V(p, v) = v(p)$ ;
- <span id="page-114-0"></span>

Tables de vérité de ∧, ∨, →, ↔ ?

- $\cdot \mathcal{V}(\perp, v) = 0$ ;
- is p est une variable atomique alors  $V(p, v) = v(p)$ ;
- $\mathcal{V}(\neg p, v) = 1$  ssi,  $\mathcal{V}(p, v) = 0$  (NÉGATION);

<span id="page-115-0"></span> $4\hspace{0.1cm}\square\hspace{0.1cm}1\hspace{0.1cm}\square\hspace{0.1cm}2\hspace{0.1cm}\rightarrow\hspace{0.1cm}4\hspace{0.1cm}\overline{\beta}\hspace{0.1cm}\rightarrow\hspace{0.1cm}4\hspace{0.1cm}\overline{\equiv}\hspace{0.1cm}1\hspace{0.1cm}\rightarrow\hspace{0.1cm}4\hspace{0.1cm}\overline{\equiv}\hspace{0.1cm}1\hspace{0.1cm}\rightarrow\hspace{0.1cm}$ 

Tables de vérité de ∧, ∨, →, ↔ ?

- $\cdot \mathcal{V}(\perp, v) = 0$ ;
- is p est une variable atomique alors  $V(p, v) = v(p)$ ;
- $\overline{V(\neg p,v)} = 1$  ssi,  $V(p,v) = 0$  (NÉGATION);

<span id="page-116-0"></span> $\mathcal{A} \hspace{1mm} \Box \hspace{1mm} \mathcal{V} \hspace{1mm} \mathcal{A} \hspace{1mm} \overline{\Box} \hspace{1mm} \mathcal{V} \hspace{1mm} \mathcal{A} \hspace{1mm} \overline{\Xi} \hspace{1mm} \mathcal{V} \hspace{1mm} \mathcal{A} \hspace{1mm} \overline{\Xi} \hspace{1mm} \mathcal{V}$ 

Tables de vérité de ∧, ∨, →, ↔ ?

- $V(\perp, v) = 0$ ;
- is p est une variable atomique alors  $V(p, v) = v(p)$ ;
- $\sqrt{v(\neg p, v)} = 1$  ssi,  $V(p, v) = 0$  (NÉGATION);
- $\mathcal{V}(p \wedge q, v) = 1$  ssi  $\mathcal{V}(p, v) = \mathcal{V}(q, v) = 1$  (CONJONCTION)

<span id="page-117-0"></span>K ロ ▶ K @ ▶ K 코 ▶ K 코 ▶

Tables de vérité de ∧, ∨, →, ↔ ?

- $V(\perp, v) = 0$ ;
- is p est une variable atomique alors  $V(p, v) = v(p)$ ;
- $\sqrt{v(\neg p, v)} = 1$  ssi,  $V(p, v) = 0$  (NÉGATION);
- $\mathcal{V}(p \wedge q, v) = 1$  ssi  $\mathcal{V}(p, v) = \mathcal{V}(q, v) = 1$  (CONJONCTION);

<span id="page-118-0"></span>K ロ ▶ K @ ▶ K 코 ▶ K 코 ▶

- $V(\perp, v) = 0$ ;
- is p est une variable atomique alors  $V(p, v) = v(p)$ ;
- $\mathcal{V}(\neg p, v) = 1$  ssi,  $\mathcal{V}(p, v) = 0$  (NÉGATION);
- $V(p \wedge q, v) = 1$  ssi  $V(p, v) = V(q, v) = 1$  (CONJONCTION);
- <span id="page-119-0"></span> $V(p \vee q, v) = 0$  ssi,  $V(p, v) = V(q, v) = 0$  (DISJONCTION);

- $V(\perp, v) = 0$ ;
- si p est une variable atomique alors  $V(p, v) = v(p)$ ;
- $\mathcal{V}(\neg p, v) = 1$  ssi,  $\mathcal{V}(p, v) = 0$  (NÉGATION);
- $V(p \wedge q, v) = 1$  ssi  $V(p, v) = V(q, v) = 1$  (CONJONCTION);
- $V(p \vee q, v) = 0$  ssi,  $V(p, v) = V(q, v) = 0$  (DISJONCTION);

<span id="page-120-0"></span>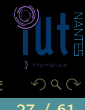

- $V(\perp, v) = 0$ ;
- si p est une variable atomique alors  $V(p, v) = v(p)$ ;
- $\overline{V(\neg p,v)} = 1$  ssi,  $V(p,v) = 0$  (NÉGATION);
- $V(p \wedge q, v) = 1$  ssi  $V(p, v) = V(q, v) = 1$  (CONJONCTION);
- $V(p \vee q, v) = 0$  ssi,  $V(p, v) = V(q, v) = 0$  (DISJONCTION);
- <span id="page-121-0"></span> $\mathcal{V}(p \rightarrow q, v) = 0$  ssi,  $\mathcal{V}(p, v) = 1$  et  $\mathcal{V}(q, v) = 0$  (IMPLICATION)

- $V(\perp, v) = 0$ ;
- si p est une variable atomique alors  $V(p, v) = v(p)$ ;
- $\overline{V(\neg p,v)} = 1$  ssi,  $V(p,v) = 0$  (NÉGATION);
- $V(p \wedge q, v) = 1$  ssi  $V(p, v) = V(q, v) = 1$  (CONJONCTION);
- $V(p \vee q, v) = 0$  ssi,  $V(p, v) = V(q, v) = 0$  (DISJONCTION);
- $\mathcal{V}(p \rightarrow q, v) = 0$  ssi,  $\mathcal{V}(p, v) = 1$  et  $\mathcal{V}(q, v) = 0$  (IMPLICATION);

<span id="page-122-0"></span>

- $V(\perp, v) = 0$ ;
- is p est une variable atomique alors  $V(p, v) = v(p)$ ;

• 
$$
V(\neg p, v) = 1
$$
ssi,  $V(p, v) = 0$  (NÉGATION);

- $V(p \wedge q, v) = 1$  ssi  $V(p, v) = V(q, v) = 1$  (CONJONCTION);
- $V(p \vee q, v) = 0$  ssi,  $V(p, v) = V(q, v) = 0$  (DISJONCTION);
- $\mathcal{V}(p \rightarrow q, v) = 0$  ssi,  $\mathcal{V}(p, v) = 1$  et  $\mathcal{V}(q, v) = 0$  (IMPLICATION);
- $\mathcal{V}(p \leftrightarrow q, v) = 1$  ssi,  $\mathcal{V}(p, v) = \mathcal{V}(q, v)$  (EQUIVALENCE)

<span id="page-123-0"></span>K ロ ▶ K @ ▶ K 코 ▶ K 코 ▶

- $V(\perp, v) = 0$ ;
- is p est une variable atomique alors  $V(p, v) = v(p)$ ;

• 
$$
V(\neg p, v) = 1
$$
ssi,  $V(p, v) = 0$  (NÉGATION);

- $V(p \wedge q, v) = 1$  ssi  $V(p, v) = V(q, v) = 1$  (CONJONCTION);
- $V(p \vee q, v) = 0$  ssi,  $V(p, v) = V(q, v) = 0$  (DISJONCTION);
- $\mathcal{V}(p \rightarrow q, v) = 0$  ssi,  $\mathcal{V}(p, v) = 1$  et  $\mathcal{V}(q, v) = 0$  (IMPLICATION);
- $\overline{\mathcal{V}(p \leftrightarrow q, v)} = 1$  ssi,  $\mathcal{V}(p, v) = \mathcal{V}(q, v)$  (EQUIVALENCE)

<span id="page-124-0"></span> $4$  ロト 4 何 ト 4 ヨ ト 4 ヨ ト

- $V(\perp, v) = 0$ ;
- is p est une variable atomique alors  $V(p, v) = v(p)$ ;

• 
$$
V(\neg p, v) = 1
$$
ssi,  $V(p, v) = 0$  (NÉGATION);

- $V(p \wedge q, v) = 1$  ssi  $V(p, v) = V(q, v) = 1$  (CONJONCTION);
- $V(p \vee q, v) = 0$  ssi,  $V(p, v) = V(q, v) = 0$  (DISJONCTION);
- $\mathcal{V}(p \rightarrow q, v) = 0$  ssi,  $\mathcal{V}(p, v) = 1$  et  $\mathcal{V}(q, v) = 0$  (IMPLICATION);
- $\overline{V(p \leftrightarrow q, v)} = 1$  ssi,  $V(p, v) = V(q, v)$  (EQUIVALENCE),

<span id="page-125-0"></span> $4$  ロト 4 何 ト 4 ヨ ト 4 ヨ ト

```
*Main> table_verite ( \mu 'p' & \mu 'q')
[('p',True),('q',True)] −−> True
[('p', True), ('q', False)] --> False
[('p',False), ('q',True)] --> False
[('p',False),('q',False)] --> False
```
<span id="page-126-0"></span>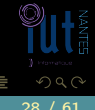

(□ ) (@ ) (□ ) (□ )

```
*Main> table_verite ( \mu 'p' & \mu 'q')
[('p',True),('q',True)] −−> True
[('p', True), ('q', False)] \rightarrow False[('p',False), ('q',True)] --> False
[('p',False),('q',False)] --> False
```

```
*Main> table_verite ( \mu 'p' \overline{S} \mu 'q')
[('p',True),('q',True)] −−> True
[('p',True),('q',False)] −−> True
[('p',False),('q',True)] −−> True
[('p', False), ('q', False)] \longrightarrow False
```
<span id="page-127-0"></span>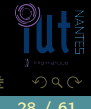

\*Main> table\_verite (  $\mu$  'p' ==>  $\mu$  'q')  $[('p', True), ('q', True)]$  --> True  $[('p', True), ('q', False)] \rightarrow False$ [('p',False),('q',True)] −−> True [('p',False),('q',False)] −−> True

<span id="page-128-0"></span> $OQ$ 

(□ ) (@ ) (□ ) (□ )

\*Main> table\_verite (  $\mu$  'p' ==>  $\mu$  'q') [('p',True),('q',True)] −−> True  $[('p', True), ('q', False)]$  --> False [('p',False),('q',True)] −−> True [('p',False),('q',False)] −−> True

\*Main> table\_verite ( µ 'p' <==> µ 'q') [('p',True),('q',True)] −−> True [('p',True),('q',False)] −−> F a l s e [('p',False),('q',True)] −−> F a l s e [('p',False),('q',False)] −−> True

<span id="page-129-0"></span> $QQQ$ 

**イロト イ母ト イヨト イヨト** 

Un modèle d'une formule donnée est un environnement pour lequel la formule est vraie.

<span id="page-130-0"></span>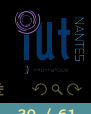

K ロ ▶ K @ ▶ K 동 ▶ K 동 ▶

(IUT de Nantes - Dpt d'informatique ) 30 / 61

Un modèle d'une formule donnée est un environnement pour lequel la formule est vraie.

<span id="page-131-0"></span>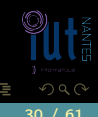

 $4$   $\Box$   $\rightarrow$   $4$ 

 $\Box$   $\rightarrow$   $\Box$   $\rightarrow$   $\Box$   $\rightarrow$ 

Un modèle d'une formule donnée est un environnement pour lequel la formule est vraie.

Par exemple,  $\langle v(p) = 1, v(q) = 0 \rangle$  est un modèle de  $p \vee (\neg q \rightarrow p)$ .

<span id="page-132-0"></span>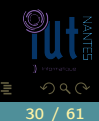

**K ロ ▶ K @ ▶ K ミ ▶ K ミ ▶** 

Une formule est satisfiable si, et seulement si, elle admet au moins un modèle.

<span id="page-133-0"></span>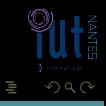

 $\leftarrow$   $\Box$   $\rightarrow$   $\rightarrow$   $\Box$ 

 $\mathbb{R} \rightarrow \mathbb{R} \rightarrow \mathbb{R} \rightarrow \mathbb{R} \rightarrow$ 

(IUT de Nantes - Dpt d'informatique ) 31 / 61

Une formule est satisfiable si, et seulement si, elle admet au moins un modèle.

 $\leftarrow$   $\Box$ 

f di

<span id="page-134-0"></span>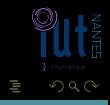

 $\begin{array}{cccccccccccccc} \mathcal{A} & \Xi & \mathbb{R} & \mathbb{R} & \mathbb{R} & \mathbb{R} & \mathbb{R} \end{array}$ 

Une formule est satisfiable si, et seulement si, elle admet au moins un modèle.

 $\leftarrow$   $\Box$ 

Par exemple  $p \vee (\neg q \rightarrow p)$  est satisfiable.

<span id="page-135-0"></span>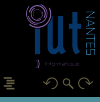

 $\begin{array}{cccccccccccccc} \mathcal{A} & \Xi & \mathbb{R} & \mathbb{R} & \mathbb{R} & \mathbb{R} & \mathbb{R} \end{array}$ 

Une formule f vraie pour toutes les interprétations de ses variables atomiques est une tautologie. On note alors  $\models$  f.

<span id="page-136-0"></span>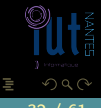

K ロ ▶ K @ ▶ K 경 ▶ K 경 ▶

Une formule f vraie pour toutes les interprétations de ses variables atomiques est une tautologie. On note alors  $\models$  f.

<span id="page-137-0"></span>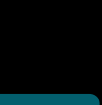

 $\begin{array}{ccc} 4 & \Box & \rightarrow \end{array}$ 

r de la

(IUT de Nantes - Dpt d'informatique ) 32 / 61

Une formule f vraie pour toutes les interprétations de ses variables atomiques est une *tautologie*. On note alors  $\models$  f.

Par exemple, vérifiez que  $=(\neg p \vee p)$ .

<span id="page-138-0"></span>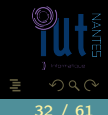

 $\leftarrow$   $\Box$ 

# Définition 7 Une formule qui n'admet aucun modèle est dite insatisfiable.

<span id="page-139-0"></span>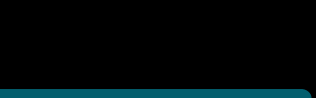

(IUT de Nantes - Dpt d'informatique ) 33 / 61

### Une formule qui n'admet aucun modèle est dite insatisfiable.

<span id="page-140-0"></span>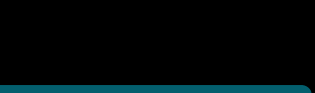

(IUT de Nantes - Dpt d'informatique ) 33 / 61

### Une formule qui n'admet aucun modèle est dite insatisfiable.

Par exemple  $\neg p \land p$  est insatisfiable.

<span id="page-141-0"></span>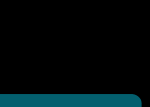

 $\leftarrow$   $\Box$ 

(IUT de Nantes - Dpt d'informatique ) 33 / 61

 $\leftarrow$   $\Box$ 

# Conséquence logique

#### Définition 8

Soit F une formule ou un ensemble de formules et G une formule. On dit que G est une conséquence logique de F si, et seulement si, tout modèle de **F** est aussi un modèle de G. On note alors  $F \models G$ .

<span id="page-142-0"></span>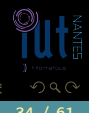

(IUT de Nantes - Dpt d'informatique ) 34 / 61

 $\leftarrow$   $\Box$ 

# Conséquence logique

#### Définition 8

Soit F une formule ou un ensemble de formules et G une formule. On dit que G est une conséquence logique de F si, et seulement si, tout modèle de **F** est aussi un modèle de G. On note alors  $F \models G$ .

<span id="page-143-0"></span>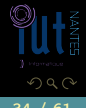

(IUT de Nantes - Dpt d'informatique ) 34 / 61
$\leftarrow$   $\Box$ 

# Conséquence logique

#### Définition 8

Soit F une formule ou un ensemble de formules et G une formule. On dit que G est une conséquence logique de F si, et seulement si, tout modèle de F est aussi un modèle de G. On note alors  $F \models G$ .

<span id="page-144-0"></span>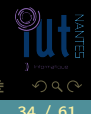

« Je vous paierez seulement si votre programme marche. Or votre programme ne marche pas donc je ne vous paierai pas. » Notons p la variable atomique : « Le client paye » et m la variable : « le programme marche ».

<span id="page-145-0"></span>

« Je vous paierez seulement si votre programme marche. Or votre programme ne marche pas donc je ne vous paierai pas. » Notons p la variable atomique : « Le client paye » et m la variable : « le programme marche ».

Si le client paye, cela implique que le programme marche donc on a  $p \rightarrow m$ .

 $($  ロ )  $($   $\theta$   $)$   $($   $\theta$   $)$   $($   $\theta$   $)$ 

<span id="page-146-0"></span> $\Omega$ 

« Je vous paierez seulement si votre programme marche. Or votre programme ne marche pas donc je ne vous paierai pas. »

Notons p la variable atomique : « Le client paye » et m la variable : « le programme marche ».

Si le client paye, cela implique que le programme marche donc on a  $p \rightarrow m$ . De plus on sait que  $\neg m$ .

<span id="page-147-0"></span>

« Je vous paierez seulement si votre programme marche. Or votre programme ne marche pas donc je ne vous paierai pas. »

Notons p la variable atomique : « Le client paye » et m la variable : « le programme marche ».

Si le client paye, cela implique que le programme marche donc on a  $p \rightarrow m$ . De plus on sait que  $\neg m$ .

La conséquence logique en est  $\neg p$ .

$$
p \to m, \ \neg m \models \neg p
$$

<span id="page-148-0"></span> $4$  ロ  $\rightarrow$   $4$   $\overline{m}$   $\rightarrow$   $\rightarrow$   $\overline{m}$   $\rightarrow$   $\rightarrow$ 

« Je vous paierez seulement si votre programme marche. Or votre programme ne marche pas donc je ne vous paierai pas. »

Notons p la variable atomique : « Le client paye » et m la variable : « le programme marche ».

Si le client paye, cela implique que le programme marche donc on a  $p \rightarrow m$ . De plus on sait que  $\neg m$ .

La conséquence logique en est ¬p.

Le raisonnement du client peut donc être modélisé par :

$$
p \rightarrow m, \ \neg m \models \neg p
$$

<span id="page-149-0"></span>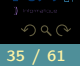

(□ ) (@ ) (三 ) (

« Je vous paierez seulement si votre programme marche. Or votre programme ne marche pas donc je ne vous paierai pas. »

Notons p la variable atomique : « Le client paye » et m la variable : « le programme marche ».

Si le client paye, cela implique que le programme marche donc on a  $p \rightarrow m$ . De plus on sait que  $\neg m$ .

La conséquence logique en est ¬p.

Le raisonnement du client peut donc être modélisé par :

$$
p \rightarrow m, \ \neg m \models \neg p
$$

<span id="page-150-0"></span>4 **D > 4 A** 

Est-il correct ?

« Je vous paierez seulement si votre programme marche. Or je ne vous paierai pas donc votre programme ne marche pas »

<span id="page-151-0"></span>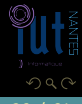

 $4$  ロト 4 何 ト 4 ヨ ト 4 ヨ ト

#### Attention !

# Notez la différence entre  $\rightarrow$  et  $\models$ !...

<span id="page-152-0"></span>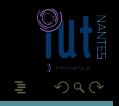

**K ロ ト K 倒 ト K ミ ト K ミ ト** 

(IUT de Nantes - Dpt d'informatique ) 37 / 61

#### Attention !

# Notez la différence entre  $\rightarrow$  et  $\models$ !...

<span id="page-153-0"></span>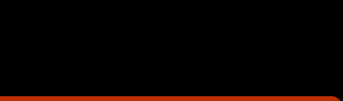

(IUT de Nantes - Dpt d'informatique ) 37 / 61

#### Attention !

Notez la différence entre  $\rightarrow$  et  $\models$ !...  $F \models G$  » signifie que «  $F \rightarrow G$  est une tautologie » ou encore  $\kappa \models (F \rightarrow G) \gg$ .

<span id="page-154-0"></span>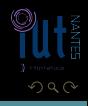

**K ロ ト K 倒 ト K ミ ト K ミ ト** 

 $4$  D  $\rightarrow$   $4$   $\oplus$ 

### Exercice 3

Remplissez la table suivante :

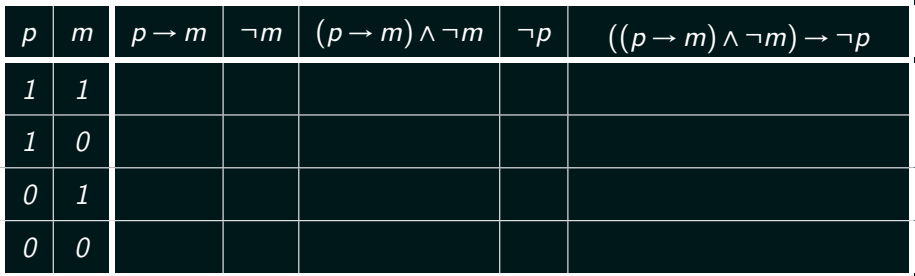

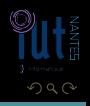

<span id="page-155-0"></span>Ξ

 $\equiv$   $\rightarrow$ 車下す

(IUT de Nantes - Dpt d'informatique ) 38 / 61

 $\leftarrow$   $\Box$ 

# équivalence logique

#### Définition 9

Soient F et G deux formules. On dit que E et F sont logiquement équivalentes si, et seulement si,  $F \models G$  et  $G \models F$ . On note alors  $F \equiv G$ .

<span id="page-156-0"></span>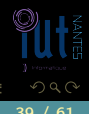

(IUT de Nantes - Dpt d'informatique ) 39 / 61

<span id="page-157-0"></span>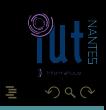

K ロ ▶ K @ ▶ K 경 ▶ K 경 ▶

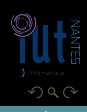

<span id="page-158-0"></span>Ξ

 $A\equiv 1+\sqrt{2}+\sqrt{2}+\sqrt{2}+\sqrt{2}+\sqrt{2}$ 

<span id="page-159-0"></span>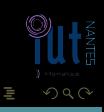

 $p \leftrightarrow q \equiv (p \rightarrow q) \land (q \rightarrow p) \equiv (p \land q) \lor (\neg p \land \neg q)$ 

 $A\equiv 1+\sqrt{2}+\sqrt{2}+\sqrt{2}+\sqrt{2}+\sqrt{2}$ 

<span id="page-160-0"></span>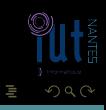

#### Double négation  $\Box \Box p \equiv p$

 $p \leftrightarrow q \equiv (p \rightarrow q) \land (q \rightarrow p) \equiv (p \land q) \lor (\neg p \land \neg q)$ 

 $A\equiv 1+\sqrt{2} \Rightarrow A\equiv 1+\sqrt{2}+\sqrt{2}$ 

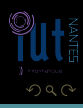

<span id="page-161-0"></span>Ξ

#### Double négation  $\neg p \equiv p$

 $p \leftrightarrow q \equiv (p \rightarrow q) \land (q \rightarrow p) \equiv (p \land q) \lor (\neg p \land \neg q)$ 

<span id="page-162-0"></span>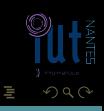

Double négation  $\neg p \equiv p$ 

 $p \leftrightarrow q \equiv (p \rightarrow q) \land (q \rightarrow p) \equiv (p \land q) \lor (\neg p \land \neg q)$ Lois de De Morgan  $\neg(p \land q) \equiv \neg p \lor \neg q$ ,  $\neg(p \lor q) \equiv \neg p \land \neg q$ 

<span id="page-163-0"></span>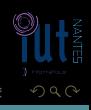

Double négation  $\neg p \equiv p$ 

 $p \leftrightarrow q \equiv (p \rightarrow q) \land (q \rightarrow p) \equiv (p \land q) \lor (\neg p \land \neg q)$ Lois de De Morgan  $\neg(p \land q) \equiv \neg p \lor \neg q$ ,  $\neg(p \lor q) \equiv \neg p \land \neg q$ 

K ロ ▶ K @ ▶ K 경 ▶ K 경 ▶

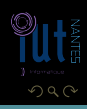

<span id="page-164-0"></span>Ξ

Double négation  $\neg \neg p \equiv p$ 

 $p \leftrightarrow q \equiv (p \rightarrow q) \land (q \rightarrow p) \equiv (p \land q) \lor (\neg p \land \neg q)$ Lois de De Morgan  $\neg (p \land q) \equiv \neg p \lor \neg q$ ,  $\neg (p \lor q) \equiv \neg p \land \neg q$ 

<span id="page-165-0"></span>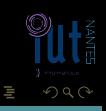

Double négation  $\neg \neg p \equiv p$ **Idempotence**  $p \lor p \equiv p \land p \equiv p$ 

 $p \leftrightarrow q \equiv (p \rightarrow q) \land (q \rightarrow p) \equiv (p \land q) \lor (\neg p \land \neg q)$ Lois de De Morgan  $\neg (p \land q) \equiv \neg p \lor \neg q$ ,  $\neg (p \lor q) \equiv \neg p \land \neg q$ 

<span id="page-166-0"></span>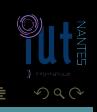

Double négation  $\neg \neg p \equiv p$ Idempotence  $p \vee p \equiv p \wedge p \equiv p$ 

 $p \leftrightarrow q \equiv (p \rightarrow q) \land (q \rightarrow p) \equiv (p \land q) \lor (\neg p \land \neg q)$ Lois de De Morgan  $\neg (p \land q) \equiv \neg p \lor \neg q$ ,  $\neg (p \lor q) \equiv \neg p \land \neg q$ 

<span id="page-167-0"></span>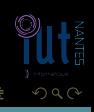

Double négation  $\neg \neg p \equiv p$ 

 $p \leftrightarrow q \equiv (p \rightarrow q) \land (q \rightarrow p) \equiv (p \land q) \lor (\neg p \land \neg q)$ Lois de De Morgan  $\neg (p \land q) \equiv \neg p \lor \neg q$ ,  $\neg (p \lor q) \equiv \neg p \land \neg q$ Idempotence  $p \vee p \equiv p \wedge p \equiv p$ Commutativité  $p \wedge q \equiv q \wedge p$ ,  $p \vee q \equiv q \vee p$ 

 $A\equiv 1+\sqrt{2}+\sqrt{2}+\sqrt{2}+\sqrt{2}+\sqrt{2}$ 

<span id="page-168-0"></span>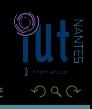

Double négation  $\neg \neg p \equiv p$ 

 $p \leftrightarrow q \equiv (p \rightarrow q) \land (q \rightarrow p) \equiv (p \land q) \lor (\neg p \land \neg q)$ Lois de De Morgan  $\neg (p \land q) \equiv \neg p \lor \neg q$ ,  $\neg (p \lor q) \equiv \neg p \land \neg q$ Idempotence  $p \vee p \equiv p \wedge p \equiv p$ Commutativité  $p \wedge q \equiv q \wedge p$ ,  $p \vee q \equiv q \vee p$ 

 $\mathcal{A} \ \Box \ \rightarrow \ \ \mathcal{A} \ \overline{\mathcal{B}} \ \rightarrow \ \ \mathcal{A} \ \overline{\mathcal{B}} \ \rightarrow \ \ \mathcal{A} \ \overline{\mathcal{B}} \ \rightarrow \ \,$ 

<span id="page-169-0"></span>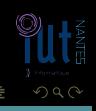

Double négation  $\neg \neg p \equiv p$ 

 $p \leftrightarrow q \equiv (p \rightarrow q) \land (q \rightarrow p) \equiv (p \land q) \lor (\neg p \land \neg q)$ Lois de De Morgan  $\neg(p \land q) \equiv \neg p \lor \neg q$ ,  $\neg(p \lor q) \equiv \neg p \land \neg q$ Idempotence  $p \vee p \equiv p \wedge p \equiv p$ Commutativité  $p \wedge q \equiv q \wedge p$ ,  $p \vee q \equiv q \vee p$ 

 $\mathcal{A} \ \Box \ \rightarrow \ \ \mathcal{A} \ \overline{\mathcal{B}} \ \rightarrow \ \ \mathcal{A} \ \overline{\mathcal{B}} \ \rightarrow \ \ \mathcal{A} \ \overline{\mathcal{B}} \ \rightarrow \ \,$ 

<span id="page-170-0"></span>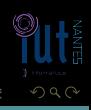

Double négation  $\neg \neg p \equiv p$ 

 $p \leftrightarrow q \equiv (p \rightarrow q) \land (q \rightarrow p) \equiv (p \land q) \lor (\neg p \land \neg q)$ Lois de De Morgan  $\neg(p \land q) \equiv \neg p \lor \neg q$ ,  $\neg(p \lor q) \equiv \neg p \land \neg q$ Idempotence  $p \vee p \equiv p \wedge p \equiv p$ Commutativité  $p \wedge q \equiv q \wedge p$ ,  $p \vee q \equiv q \vee p$ Associativité  $p \wedge (q \wedge r) \equiv (p \wedge q) \wedge r \equiv p \wedge q \wedge r$ 

<span id="page-171-0"></span>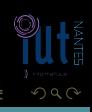

Double négation  $\neg \neg p \equiv p$ 

 $p \leftrightarrow q \equiv (p \rightarrow q) \land (q \rightarrow p) \equiv (p \land q) \lor (\neg p \land \neg q)$ Lois de De Morgan  $\neg(p \land q) \equiv \neg p \lor \neg q$ ,  $\neg(p \lor q) \equiv \neg p \land \neg q$ Idempotence  $p \vee p \equiv p \wedge p \equiv p$ Commutativité  $p \wedge q \equiv q \wedge p$ ,  $p \vee q \equiv q \vee p$ Associativité  $p \wedge (q \wedge r) \equiv (p \wedge q) \wedge r \equiv p \wedge q \wedge r$ 

<span id="page-172-0"></span>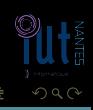

Double négation  $\neg \neg p \equiv p$ 

 $p \leftrightarrow q \equiv (p \rightarrow q) \land (q \rightarrow p) \equiv (p \land q) \lor (\neg p \land \neg q)$ Lois de De Morgan  $\neg(p \land q) \equiv \neg p \lor \neg q$ ,  $\neg(p \lor q) \equiv \neg p \land \neg q$ Idempotence  $p \vee p \equiv p \wedge p \equiv p$ Commutativité  $p \wedge q \equiv q \wedge p$ ,  $p \vee q \equiv q \vee p$ Associativité  $p \wedge (q \wedge r) \equiv (p \wedge q) \wedge r \equiv p \wedge q \wedge r$  $p \vee (q \vee r) \equiv (p \vee q) \vee r \equiv p \vee q \vee r$ 

<span id="page-173-0"></span>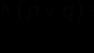

Double négation  $\neg \neg p \equiv p$ 

#### Contradiction  $p \wedge \neg p \equiv \bot$

 $p \leftrightarrow q \equiv (p \rightarrow q) \land (q \rightarrow p) \equiv (p \land q) \lor (\neg p \land \neg q)$ Lois de De Morgan  $\neg(p \land q) \equiv \neg p \lor \neg q$ ,  $\neg(p \lor q) \equiv \neg p \land \neg q$ Idempotence  $p \vee p \equiv p \wedge p \equiv p$ Commutativité  $p \wedge q \equiv q \wedge p$ ,  $p \vee q \equiv q \vee p$ Associativité  $p \wedge (q \wedge r) \equiv (p \wedge q) \wedge r \equiv p \wedge q \wedge r$  $p \vee (q \vee r) \equiv (p \vee q) \vee r \equiv p \vee q \vee r$ 

<span id="page-174-0"></span>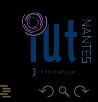

Double négation  $\neg \neg p \equiv p$ 

#### Contradiction  $p \wedge \neg p \equiv \bot$

 $p \leftrightarrow q \equiv (p \rightarrow q) \land (q \rightarrow p) \equiv (p \land q) \lor (\neg p \land \neg q)$ Lois de De Morgan  $\neg (p \land q) \equiv \neg p \lor \neg q$ ,  $\neg (p \lor q) \equiv \neg p \land \neg q$ Idempotence  $p \vee p \equiv p \wedge p \equiv p$ Commutativité  $p \wedge q \equiv q \wedge p$ ,  $p \vee q \equiv q \vee p$ Associativité  $p \wedge (q \wedge r) \equiv (p \wedge q) \wedge r \equiv p \wedge q \wedge r$  $p \vee (q \vee r) \equiv (p \vee q) \vee r \equiv p \vee q \vee r$ 

<span id="page-175-0"></span>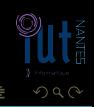

Double négation  $\neg \neg p \equiv p$ 

Contradiction  $p \wedge \neg p \equiv \bot$ Tiers exclus  $p \vee \neg p \equiv \top$ 

<span id="page-176-0"></span>

 $p \leftrightarrow q \equiv (p \rightarrow q) \land (q \rightarrow p) \equiv (p \land q) \lor (\neg p \land \neg q)$ Lois de De Morgan  $\neg (p \land q) \equiv \neg p \lor \neg q$ ,  $\neg (p \lor q) \equiv \neg p \land \neg q$ Idempotence  $p \vee p \equiv p \wedge p \equiv p$ Commutativité  $p \wedge q \equiv q \wedge p$ ,  $p \vee q \equiv q \vee p$ Associativité  $p \wedge (q \wedge r) \equiv (p \wedge q) \wedge r \equiv p \wedge q \wedge r$  $p \vee (q \vee r) \equiv (p \vee q) \vee r \equiv p \vee q \vee r$ 

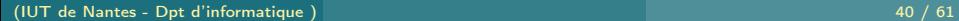

Double négation  $\neg \neg p \equiv p$ 

Contradiction  $p \wedge \neg p \equiv \bot$ Tiers exclus  $p \vee \neg p \equiv \top$ 

 $p \leftrightarrow q \equiv (p \rightarrow q) \land (q \rightarrow p) \equiv (p \land q) \lor (\neg p \land \neg q)$ Lois de De Morgan  $\neg (p \land q) \equiv \neg p \lor \neg q$ ,  $\neg (p \lor q) \equiv \neg p \land \neg q$ Idempotence  $p \vee p \equiv p \wedge p \equiv p$ Commutativité  $p \wedge q \equiv q \wedge p$ ,  $p \vee q \equiv q \vee p$ Associativité  $p \wedge (q \wedge r) \equiv (p \wedge q) \wedge r \equiv p \wedge q \wedge r$  $p \vee (q \vee r) \equiv (p \vee q) \vee r \equiv p \vee q \vee r$ 

<span id="page-177-0"></span>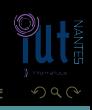

Double négation  $\neg \neg p \equiv p$ 

Contradiction  $p \wedge \neg p \equiv \bot$ Tiers exclus  $p \vee \neg p \equiv \top$ 

 $p \leftrightarrow q \equiv (p \rightarrow q) \land (q \rightarrow p) \equiv (p \land q) \lor (\neg p \land \neg q)$ Lois de De Morgan  $\neg (p \land q) \equiv \neg p \lor \neg q$ ,  $\neg (p \lor q) \equiv \neg p \land \neg q$ Idempotence  $p \vee p \equiv p \wedge p \equiv p$ Commutativité  $p \wedge q \equiv q \wedge p$ ,  $p \vee q \equiv q \vee p$ Associativité  $p \wedge (q \wedge r) \equiv (p \wedge q) \wedge r \equiv p \wedge q \wedge r$  $p \vee (q \vee r) \equiv (p \vee q) \vee r \equiv p \vee q \vee r$ Lois de domination p  $p \vee \top \equiv \top$ , p  $\wedge \bot \equiv \bot$ 

 $4$  ロ )  $4$   $4$   $\rightarrow$   $4$   $\equiv$   $\rightarrow$   $4$   $\equiv$   $\rightarrow$ 

<span id="page-178-0"></span>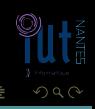

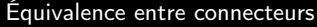

Double négation  $\neg \neg p \equiv p$ 

Contradiction  $p \wedge \neg p \equiv \bot$ Tiers exclus  $p \vee \neg p \equiv \top$ 

 $p \rightarrow q \equiv \neg p \vee q$  $p \leftrightarrow q \equiv (p \rightarrow q) \land (q \rightarrow p) \equiv (p \land q) \lor (\neg p \land \neg q)$ Lois de De Morgan  $\neg (p \land q) \equiv \neg p \lor \neg q$ ,  $\neg (p \lor q) \equiv \neg p \land \neg q$ Idempotence  $p \vee p \equiv p \wedge p \equiv p$ Commutativité  $p \wedge q \equiv q \wedge p$ ,  $p \vee q \equiv q \vee p$ Associativité  $p \wedge (q \wedge r) \equiv (p \wedge q) \wedge r \equiv p \wedge q \wedge r$  $p \vee (q \vee r) \equiv (p \vee q) \vee r \equiv p \vee q \vee r$ Lois de domination  $p \vee \top \equiv \top$ ,  $p \wedge \bot \equiv \bot$ 

 $A \square$   $A$   $A$   $B$   $A$   $A$   $E$   $A$   $A$   $E$   $A$ 

<span id="page-179-0"></span>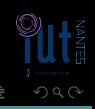
Équivalence entre connecteurs  $p \rightarrow q \equiv \neg p \lor q$ 

Double négation  $\neg \neg p \equiv p$ 

Contradiction  $p \wedge \neg p \equiv \bot$ Tiers exclus  $p \vee \neg p \equiv \top$ 

 $p \leftrightarrow q \equiv (p \rightarrow q) \land (q \rightarrow p) \equiv (p \land q) \lor (\neg p \land \neg q)$ Lois de De Morgan  $\neg (p \land q) \equiv \neg p \lor \neg q$ ,  $\neg (p \lor q) \equiv \neg p \land \neg q$ Idempotence  $p \vee p \equiv p \wedge p \equiv p$ Commutativité  $p \wedge q \equiv q \wedge p$ ,  $p \vee q \equiv q \vee p$ Associativité  $p \wedge (q \wedge r) \equiv (p \wedge q) \wedge r \equiv p \wedge q \wedge r$  $p \vee (q \vee r) \equiv (p \vee q) \vee r \equiv p \vee q \vee r$ Lois de domination  $p \vee \top \equiv \top$ ,  $p \wedge \bot \equiv \bot$ 

 $4$  ロ )  $4$   $6$  )  $4$   $\equiv$  )  $4$   $\equiv$  )

<span id="page-180-0"></span>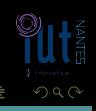

Équivalence entre connecteurs  $p \rightarrow q \equiv \neg p \lor q$ 

Double négation  $\neg \neg p \equiv p$ 

Contradiction  $p \wedge \neg p \equiv \bot$ Tiers exclus  $p \vee \neg p \equiv \top$ 

 $p \leftrightarrow q \equiv (p \rightarrow q) \land (q \rightarrow p) \equiv (p \land q) \lor (\neg p \land \neg q)$ Lois de De Morgan  $\neg (p \land q) \equiv \neg p \lor \neg q$ ,  $\neg (p \lor q) \equiv \neg p \land \neg q$ Idempotence  $p \vee p \equiv p \wedge p \equiv p$ Commutativité  $p \wedge q \equiv q \wedge p$ ,  $p \vee q \equiv q \vee p$ Associativité  $p \wedge (q \wedge r) \equiv (p \wedge q) \wedge r \equiv p \wedge q \wedge r$  $p \vee (q \vee r) \equiv (p \vee q) \vee r \equiv p \vee q \vee r$ Lois de domination  $p \vee \top \equiv \top$ ,  $p \wedge \bot \equiv \bot$ Lois d'identité p ∨ ⊥ ≡ p, p ∧ ∃

 $4$  ロ )  $4$   $6$  )  $4$   $\equiv$  )  $4$   $\equiv$  )

<span id="page-181-0"></span>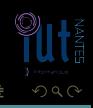

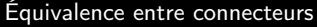

Contradiction  $p \wedge \neg p \equiv \bot$ Tiers exclus  $p \vee \neg p \equiv \top$ 

 $p \rightarrow q \equiv \neg p \vee q$  $p \leftrightarrow q \equiv (p \rightarrow q) \land (q \rightarrow p) \equiv (p \land q) \lor (\neg p \land \neg q)$ Lois de De Morgan  $\neg (p \land q) \equiv \neg p \lor \neg q$ ,  $\neg (p \lor q) \equiv \neg p \land \neg q$ Idempotence  $p \vee p \equiv p \wedge p \equiv p$ Commutativité  $p \wedge q \equiv q \wedge p$ ,  $p \vee q \equiv q \vee p$ Associativité  $p \wedge (q \wedge r) \equiv (p \wedge q) \wedge r \equiv p \wedge q \wedge r$  $p \vee (q \vee r) \equiv (p \vee q) \vee r \equiv p \vee q \vee r$ Lois de domination  $p \vee \top \equiv \top$ ,  $p \wedge \bot \equiv \bot$ Lois d'identité p ∨ ⊥ ≡ p, p ∧ ⊤ ≡ p

<span id="page-182-0"></span>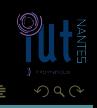

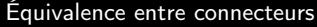

Contradiction  $p \wedge \neg p \equiv \bot$ Tiers exclus  $p \vee \neg p \equiv \top$ 

 $p \rightarrow q \equiv \neg p \vee q$  $p \leftrightarrow q \equiv (p \rightarrow q) \land (q \rightarrow p) \equiv (p \land q) \lor (\neg p \land \neg q)$ Lois de De Morgan  $\neg (p \land q) \equiv \neg p \lor \neg q$ ,  $\neg (p \lor q) \equiv \neg p \land \neg q$ Idempotence  $p \vee p \equiv p \wedge p \equiv p$ Commutativité  $p \wedge q \equiv q \wedge p$ ,  $p \vee q \equiv q \vee p$ Associativité  $p \wedge (q \wedge r) \equiv (p \wedge q) \wedge r \equiv p \wedge q \wedge r$  $p \vee (q \vee r) \equiv (p \vee q) \vee r \equiv p \vee q \vee r$ Lois de domination  $p \vee \top \equiv \top$ ,  $p \wedge \bot \equiv \bot$ Lois d'identité p ∨  $\bot \equiv p$ ,  $p \wedge \top \equiv p$ 

<span id="page-183-0"></span>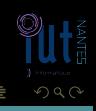

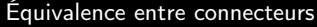

Contradiction  $p \wedge \neg p \equiv \bot$ Tiers exclus  $p \vee \neg p \equiv \top$ 

 $p \rightarrow q \equiv \neg p \vee q$  $p \leftrightarrow q \equiv (p \rightarrow q) \land (q \rightarrow p) \equiv (p \land q) \lor (\neg p \land \neg q)$ Lois de De Morgan  $\neg (p \land q) \equiv \neg p \lor \neg q$ ,  $\neg (p \lor q) \equiv \neg p \land \neg q$ Idempotence  $p \vee p \equiv p \wedge p \equiv p$ Commutativité  $p \wedge q \equiv q \wedge p$ ,  $p \vee q \equiv q \vee p$ Associativité  $p \wedge (q \wedge r) \equiv (p \wedge q) \wedge r \equiv p \wedge q \wedge r$  $p \vee (q \vee r) \equiv (p \vee q) \vee r \equiv p \vee q \vee r$ Lois de domination  $p \vee \top \equiv \top$ ,  $p \wedge \bot \equiv \bot$ Lois d'identité  $p \vee \bot \equiv p$ ,  $p \wedge \top \equiv p$ 

<span id="page-184-0"></span>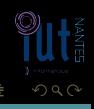

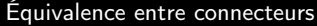

Contradiction  $p \wedge \neg p \equiv \bot$ Tiers exclus  $p \vee \neg p \equiv \top$ 

 $p \rightarrow q \equiv \neg p \vee q$  $p \leftrightarrow q \equiv (p \rightarrow q) \land (q \rightarrow p) \equiv (p \land q) \lor (\neg p \land \neg q)$ Lois de De Morgan  $\neg(p \land q) \equiv \neg p \lor \neg q$ ,  $\neg(p \lor q) \equiv \neg p \land \neg q$ Idempotence  $p \vee p \equiv p \wedge p \equiv p$ Commutativité  $p \wedge q \equiv q \wedge p$ ,  $p \vee q \equiv q \vee p$ Associativité  $p \wedge (q \wedge r) \equiv (p \wedge q) \wedge r \equiv p \wedge q \wedge r$  $p \vee (q \vee r) \equiv (p \vee q) \vee r \equiv p \vee q \vee r$ Lois de domination  $p \vee \top \equiv \top$ ,  $p \wedge \bot \equiv \bot$ Lois d'identité  $p \vee \bot \equiv p$ ,  $p \wedge \top \equiv p$ Distributivité  $p \vee (q \wedge r) \equiv (p \vee q) \wedge (p \vee r)$ 

<span id="page-185-0"></span>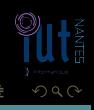

Équivalence entre connecteurs  $p \rightarrow q \equiv \neg p \lor q$ 

Double négation  $\neg \neg p \equiv p$ 

Contradiction  $p \wedge \neg p \equiv \bot$ Tiers exclus  $p \vee \neg p \equiv \top$ 

 $p \leftrightarrow q \equiv (p \rightarrow q) \land (q \rightarrow p) \equiv (p \land q) \lor (\neg p \land \neg q)$ Lois de De Morgan  $\neg(p \land q) \equiv \neg p \lor \neg q$ ,  $\neg(p \lor q) \equiv \neg p \land \neg q$ Idempotence  $p \vee p \equiv p \wedge p \equiv p$ Commutativité  $p \wedge q \equiv q \wedge p$ ,  $p \vee q \equiv q \vee p$ Associativité  $p \wedge (q \wedge r) \equiv (p \wedge q) \wedge r \equiv p \wedge q \wedge r$  $p \vee (q \vee r) \equiv (p \vee q) \vee r \equiv p \vee q \vee r$ Lois de domination  $p \vee \top \equiv \top$ ,  $p \wedge \bot \equiv \bot$ Lois d'identité  $p \vee \bot \equiv p$ ,  $p \wedge \top \equiv p$ Distributivité  $p \vee (q \wedge r) \equiv (p \vee q) \wedge (p \vee r)$ 

 $4$  ロ )  $4$   $4$   $\rightarrow$   $4$   $\equiv$   $\rightarrow$   $4$   $\equiv$   $\rightarrow$ 

<span id="page-186-0"></span>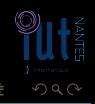

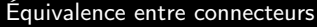

Contradiction  $p \wedge \neg p \equiv \bot$ Tiers exclus  $p \vee \neg p \equiv \top$ 

 $p \rightarrow q \equiv \neg p \vee q$  $p \leftrightarrow q \equiv (p \rightarrow q) \land (q \rightarrow p) \equiv (p \land q) \lor (\neg p \land \neg q)$ Lois de De Morgan  $\neg(p \land q) \equiv \neg p \lor \neg q$ ,  $\neg(p \lor q) \equiv \neg p \land \neg q$ Idempotence  $p \vee p \equiv p \wedge p \equiv p$ Commutativité  $p \wedge q \equiv q \wedge p$ ,  $p \vee q \equiv q \vee p$ Associativité  $p \wedge (q \wedge r) \equiv (p \wedge q) \wedge r \equiv p \wedge q \wedge r$  $p \vee (q \vee r) \equiv (p \vee q) \vee r \equiv p \vee q \vee r$ Lois de domination  $p \vee \top \equiv \top$ ,  $p \wedge \bot \equiv \bot$ Lois d'identité  $p \vee \bot \equiv p$ ,  $p \wedge \top \equiv p$ Distributivité  $p \vee (q \wedge r) \equiv (p \vee q) \wedge (p \vee r)$  $p \wedge (q \vee r) \equiv (p \wedge q) \vee (p \wedge r)$ 

<span id="page-187-0"></span>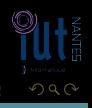

Équivalence entre connecteurs  $p \rightarrow q \equiv \neg p \lor q$ 

Double négation  $\neg \neg p \equiv p$ 

Contradiction  $p \wedge \neg p \equiv \bot$ Tiers exclus  $p \vee \neg p \equiv \top$ 

 $p \leftrightarrow q \equiv (p \rightarrow q) \land (q \rightarrow p) \equiv (p \land q) \lor (\neg p \land \neg q)$ Lois de De Morgan  $\neg(p \land q) \equiv \neg p \lor \neg q$ ,  $\neg(p \lor q) \equiv \neg p \land \neg q$ Idempotence  $p \vee p \equiv p \wedge p \equiv p$ Commutativité  $p \wedge q \equiv q \wedge p$ ,  $p \vee q \equiv q \vee p$ Associativité  $p \wedge (q \wedge r) \equiv (p \wedge q) \wedge r \equiv p \wedge q \wedge r$  $p \vee (q \vee r) \equiv (p \vee q) \vee r \equiv p \vee q \vee r$ Lois de domination  $p \vee \top \equiv \top$ ,  $p \wedge \bot \equiv \bot$ Lois d'identité  $p \vee \bot \equiv p$ ,  $p \wedge \top \equiv p$ Distributivité  $p \vee (q \wedge r) \equiv (p \vee q) \wedge (p \vee r)$  $p \wedge (q \vee r) \equiv (p \wedge q) \vee (p \wedge r)$ **Absorption**  $p \vee (p \wedge q) \equiv p, \quad p \wedge (p \vee q) \equiv p$ 

 $4$  ロ )  $4$   $4$   $\rightarrow$   $4$   $\equiv$   $\rightarrow$   $4$   $\equiv$   $\rightarrow$ 

<span id="page-188-0"></span>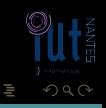

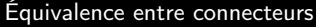

Contradiction  $p \wedge \neg p \equiv \bot$ Tiers exclus  $p \vee \neg p \equiv \top$ 

 $p \rightarrow q \equiv \neg p \vee q$  $p \leftrightarrow q \equiv (p \rightarrow q) \land (q \rightarrow p) \equiv (p \land q) \lor (\neg p \land \neg q)$ Lois de De Morgan  $\neg(p \land q) \equiv \neg p \lor \neg q$ ,  $\neg(p \lor q) \equiv \neg p \land \neg q$ Idempotence  $p \vee p \equiv p \wedge p \equiv p$ Commutativité  $p \wedge q \equiv q \wedge p$ ,  $p \vee q \equiv q \vee p$ Associativité  $p \wedge (q \wedge r) \equiv (p \wedge q) \wedge r \equiv p \wedge q \wedge r$  $p \vee (q \vee r) \equiv (p \vee q) \vee r \equiv p \vee q \vee r$ Lois de domination  $p \vee \top \equiv \top$ ,  $p \wedge \bot \equiv \bot$ Lois d'identité  $p \vee \bot \equiv p$ ,  $p \wedge \top \equiv p$ Distributivité  $p \vee (q \wedge r) \equiv (p \vee q) \wedge (p \vee r)$  $p \wedge (q \vee r) \equiv (p \wedge q) \vee (p \wedge r)$ Absorption  $p \vee (p \wedge q) \equiv p$ ,  $p \wedge (p \vee q) \equiv p$ 

 $4$  ロ )  $4$   $4$   $\rightarrow$   $4$   $\equiv$   $\rightarrow$   $4$   $\equiv$   $\rightarrow$ 

<span id="page-189-0"></span>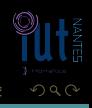

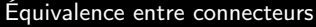

Contradiction  $p \wedge \neg p \equiv \bot$ Tiers exclus  $p \vee \neg p \equiv \top$ 

 $p \rightarrow q \equiv \neg p \vee q$  $p \leftrightarrow q \equiv (p \rightarrow q) \land (q \rightarrow p) \equiv (p \land q) \lor (\neg p \land \neg q)$ Lois de De Morgan  $\neg(p \land q) \equiv \neg p \lor \neg q$ ,  $\neg(p \lor q) \equiv \neg p \land \neg q$ Idempotence  $p \vee p \equiv p \wedge p \equiv p$ Commutativité  $p \wedge q \equiv q \wedge p$ ,  $p \vee q \equiv q \vee p$ Associativité  $p \wedge (q \wedge r) \equiv (p \wedge q) \wedge r \equiv p \wedge q \wedge r$  $p \vee (q \vee r) \equiv (p \vee q) \vee r \equiv p \vee q \vee r$ Lois de domination  $p \vee \top \equiv \top$ ,  $p \wedge \bot \equiv \bot$ Lois d'identité  $p \vee \bot \equiv p$ ,  $p \wedge \top \equiv p$ Distributivité  $p \vee (q \wedge r) \equiv (p \vee q) \wedge (p \vee r)$  $p \wedge (q \vee r) \equiv (p \wedge q) \vee (p \wedge r)$ Absorption  $p \vee (p \wedge q) \equiv p$ ,  $p \wedge (p \vee q) \equiv p$ 

<span id="page-190-0"></span>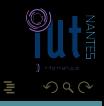

# Principe de déduction par réfutation

#### Théorème 10

Pour montrer que  $P_1, P_2, ..., P_n \models C$  il faut et il suffit que la formule de réfutation  $\overline{P_1} \wedge P_2 \wedge \cdots \wedge P_n \wedge (\neg C)$  soit insatisfiable.

<span id="page-191-0"></span>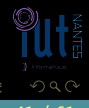

 $4$  ロト 4 何 ト 4 ヨ ト 4 ヨ ト

# Principe de déduction par réfutation

### Théorème 10

Pour montrer que  $P_1, P_2, ..., P_n \models C$  il faut et il suffit que la formule de réfutation  $P_1 \wedge P_2 \wedge \cdots \wedge P_n \wedge (\neg C)$  soit insatisfiable.

<span id="page-192-0"></span>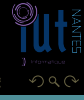

K ロ ▶ K @ ▶ K 동 ▶ K 동 ▶

# Principe de déduction par réfutation

### Théorème 10

Pour montrer que  $P_1, P_2, ..., P_n \models C$  il faut et il suffit que la formule de réfutation  $P_1 \wedge P_2 \wedge \cdots \wedge P_n \wedge (\neg C)$  soit insatisfiable.

Quelles équivalences de la diapositive précédentes permettent de prouver ce théorème ?

<span id="page-193-0"></span>K ロ ▶ K @ ▶ K 동 ▶ K 동 ▶

<span id="page-194-0"></span> $QQQ$ 

 $\left\{ \begin{array}{ccc} \square & \rightarrow & \left\{ \bigoplus \right\} & \rightarrow & \left\{ \begin{array}{ccc} \square & \rightarrow & \left\{ \end{array} \right. \right. \right. \end{array} \right.$ 

# Système complet de connecteurs

## Définition 11

On appelle système complet de connecteurs tout ensemble  $\mathcal C$  de connecteurs tel que toute formule est équivalente logiquement à une formule écrite avec les seuls connecteurs de C. Ce système est *minimal* si aucun sous-ensemble strict de  $\mathcal C$  n'est un système complet de connecteurs.

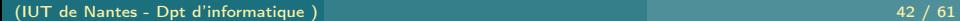

# Système complet de connecteurs

## Définition 11

On appelle système complet de connecteurs tout ensemble  $\mathcal C$  de connecteurs tel que toute formule est équivalente logiquement à une formule écrite avec les seuls connecteurs de C. Ce système est *minimal* si aucun sous-ensemble strict de  $\mathcal C$  n'est un système complet de connecteurs.

<span id="page-195-0"></span>K ロ ▶ K @ ▶ K 동 ▶ K 동 )

<span id="page-196-0"></span> $+$  0  $+$   $+$   $+$   $+$   $+$ 

# Système complet de connecteurs

## Définition 11

On appelle système complet de connecteurs tout ensemble  $\mathcal C$  de connecteurs tel que toute formule est équivalente logiquement à une formule écrite avec les seuls connecteurs de C. Ce système est *minimal* si aucun sous-ensemble strict de  $\mathcal C$  n'est un système complet de connecteurs.

#### Quel SCC non minimal connaissez-vous ?

<span id="page-197-0"></span> $\leftarrow$   $\Box$   $\rightarrow$   $\leftarrow$   $\Box$ 

# Système complet de connecteurs

## Définition 11

On appelle système complet de connecteurs tout ensemble  $\mathcal C$  de connecteurs tel que toute formule est équivalente logiquement à une formule écrite avec les seuls connecteurs de C. Ce système est *minimal* si aucun sous-ensemble strict de  $\mathcal C$  n'est un système complet de connecteurs.

Quel SCC non minimal connaissez-vous ? Pouvez-vous vous débarrasser d'un connecteur? De deux ? De trois ?...

<span id="page-198-0"></span> $\leftarrow$   $\Box$   $\rightarrow$   $\leftarrow$   $\Box$ 

# Système complet de connecteurs

## Définition 11

On appelle système complet de connecteurs tout ensemble  $\mathcal C$  de connecteurs tel que toute formule est équivalente logiquement à une formule écrite avec les seuls connecteurs de C. Ce système est *minimal* si aucun sous-ensemble strict de  $\mathcal C$  n'est un système complet de connecteurs.

Quel SCC non minimal connaissez-vous ? Pouvez-vous vous débarrasser d'un connecteur ? De deux ? De trois ?...

<span id="page-199-0"></span> $\leftarrow$   $\Box$   $\rightarrow$   $\leftarrow$   $\Box$ 

# Système complet de connecteurs

## Définition 11

On appelle système complet de connecteurs tout ensemble  $\mathcal C$  de connecteurs tel que toute formule est équivalente logiquement à une formule écrite avec les seuls connecteurs de C. Ce système est *minimal* si aucun sous-ensemble strict de  $\mathcal C$  n'est un système complet de connecteurs.

Quel SCC non minimal connaissez-vous ? Pouvez-vous vous débarrasser d'un connecteur ? De deux ? De trois ?...

Définition 12 On appelle littéral toute formule atomique ou sa négation.

 $\begin{array}{ccc} 4 & \Box & \rightarrow \end{array}$ 

<span id="page-200-0"></span>f al

# Définition 12 On appelle littéral toute formule atomique ou sa négation.

 $\begin{array}{ccc} 4 & \Box & \rightarrow \end{array}$ 

f di

<span id="page-201-0"></span>Ξ

## Définition 12

On appelle littéral toute formule atomique ou sa négation.

## Définition 13

Une formule est dite sous forme normale conjonctive (fnc) si, et seulement si, elle est composée d'une conjonction de disjonctions de littéraux. Une formule est dite sous forme normale disjonctive (fnd) si, et seulement si, elle est composée d'une disjonction de conjonctions de littéraux.

<span id="page-202-0"></span> $\leftarrow$   $\Box$ 

### Théorème 14

Toute formule de la LP admet une fnc minimale et une fnd minimale uniques, à l'ordre près des littéraux, qui lui sont logiquement équivalentes.

 $\leftarrow$   $\Box$ 

<span id="page-203-0"></span>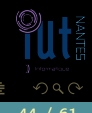

## Exercice 4

- 
- 

<span id="page-204-0"></span>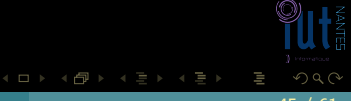

#### Exercice 4

- **1** Écrire  $x \wedge \neg(\neg y \wedge z)$  sous forme normale disjonctive.
- 

<span id="page-205-0"></span>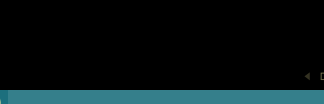

#### Exercice 4

- **1** Écrire  $x \wedge \neg(\neg y \wedge z)$  sous forme normale disjonctive.
- <sup>2</sup> Écrire ¬(¬(x ∧y)∧z)∧ ¬((¬x ∨z)∧(¬y ∨ ¬z))

<span id="page-206-0"></span>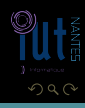

 $\mathsf{A} \ \Box \ \rightarrow \ \mathsf{A} \ \Box \mathsf{B} \ \rightarrow \ \mathsf{A} \ \Xi \rightarrow \ \mathsf{A} \ \Xi \rightarrow \mathsf{B}$ 

### Exercice 4

- **1** Écrire  $x \wedge \neg(\neg y \wedge z)$  sous forme normale disjonctive.
- <sup>2</sup> Écrire ¬(¬(x ∧y)∧z)∧ ¬((¬x ∨z)∧(¬y ∨ ¬z))
- 
- 
- 

<span id="page-207-0"></span>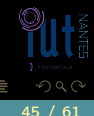

 $\mathsf{A} \ \Box \ \rightarrow \ \mathsf{A} \ \Box \mathsf{B} \ \rightarrow \ \mathsf{A} \ \Xi \rightarrow \ \mathsf{A} \ \Xi \rightarrow \mathsf{B}$ 

#### Exercice 4

- **1** Écrire  $x \wedge \neg(\neg y \wedge z)$  sous forme normale disjonctive.
- $\mathcal{L}$ crire ¬(¬ $(x \wedge y) \wedge z$ )  $\wedge \neg((\neg x \vee z) \wedge (\neg y \vee \neg z))$
- 1) on passe au SCC {¬,∧,∨} en utilisant les équivalences entre connecteurs ;
- 
- 

<span id="page-208-0"></span> $\mathsf{A} \; \square \;\mathrel{\Vdash}\; \mathsf{A} \; \overline{\boxplus} \; \mathsf{B} \; \mathrel{\Vdash}\; \mathsf{A} \; \overline{\boxplus} \; \mathsf{B} \; \mathrel{\Vdash}\; \mathsf{A} \; \overline{\boxplus} \; \mathsf{B}$ 

#### Exercice 4

- **1** Écrire  $x \wedge \neg(\neg y \wedge z)$  sous forme normale disjonctive.
- $\mathcal{L}$ crire ¬(¬ $(x \wedge y) \wedge z$ )  $\wedge \neg((\neg x \vee z) \wedge (\neg y \vee \neg z))$
- 1) on passe au SCC {¬,∧,∨} en utilisant les équivalences entre connecteurs ;
- <sup>2</sup> on réduit les négations pour n'avoir plus que des littéraux à l'aide des lois de De Morgan et de la double négation ;

 $\mathsf{A} \; \square \;\mathrel{\Vdash}\; \mathsf{A} \; \overline{\boxplus} \; \mathsf{B} \; \mathrel{\Vdash}\; \mathsf{A} \; \overline{\boxplus} \; \mathsf{B} \; \mathrel{\Vdash}\; \mathsf{A} \; \overline{\boxplus} \; \mathsf{B}$ 

<span id="page-209-0"></span> $\Omega$ 

#### Exercice 4

- **1** Écrire  $x \wedge \neg(\neg y \wedge z)$  sous forme normale disjonctive.
- 2  $\text{Écrire } \neg(\neg(x \land y) \land z) \land \neg((\neg x \lor z) \land (\neg y \lor \neg z))$
- 1) on passe au SCC {¬,∧,∨} en utilisant les équivalences entre connecteurs ;
- <sup>2</sup> on réduit les négations pour n'avoir plus que des littéraux à l'aide des lois de De Morgan et de la double négation ;
- <sup>3</sup> distributivité, absorption et commutativité permettent enfin de conclure selon la forme voulue :
	-

<span id="page-210-0"></span> $\begin{array}{lcl} \leftarrow \Box & \rightarrow & \leftarrow \Box \rightarrow & \leftarrow \Box \rightarrow & \leftarrow \Box \rightarrow \end{array}$ 

#### Exercice 4

- $\bullet$  Écrire  $x \wedge \neg(\neg y \wedge z)$  sous forme normale disjonctive.
- 2  $\text{Écrire } \neg(\neg(x \land y) \land z) \land \neg((\neg x \lor z) \land (\neg y \lor \neg z))$
- 1) on passe au SCC {¬,∧,∨} en utilisant les équivalences entre connecteurs ;
- <sup>2</sup> on réduit les négations pour n'avoir plus que des littéraux à l'aide des lois de De Morgan et de la double négation ;
- <sup>3</sup> distributivité, absorption et commutativité permettent enfin de conclure selon la forme voulue :
	- $p \vee (q \wedge r) \equiv (p \vee q) \wedge (p \vee r)$  pour la fnc;
	-

<span id="page-211-0"></span> $\mathsf{A} \ \Box \ \rightarrow \ \mathsf{A} \ \Box \mathsf{B} \ \rightarrow \ \mathsf{A} \ \Xi \rightarrow \ \mathsf{A} \ \Xi \rightarrow \mathsf{B}$ 

#### Exercice 4

- $\bullet$  Écrire  $x \wedge \neg(\neg y \wedge z)$  sous forme normale disjonctive.
- 2  $\text{Écrire } \neg(\neg(x \land y) \land z) \land \neg((\neg x \lor z) \land (\neg y \lor \neg z))$
- 1) on passe au SCC {¬,∧,∨} en utilisant les équivalences entre connecteurs ;
- <sup>2</sup> on réduit les négations pour n'avoir plus que des littéraux à l'aide des lois de De Morgan et de la double négation ;
- <sup>3</sup> distributivité, absorption et commutativité permettent enfin de conclure selon la forme voulue :
	- $p \vee (q \wedge r) \equiv (p \vee q) \wedge (p \vee r)$  pour la fnc;
	- $p \wedge (q \vee r) \equiv (p \wedge q) \vee (p \wedge r)$  pour la fnd.

<span id="page-212-0"></span>**K ロ ト K 倒 ト K ミ ト K ミ ト** 

# Sommaire

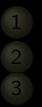

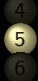

[Portes logiques](#page-205-0)

4 □ ▶ 4 包 ▶

ミドィミド

<span id="page-213-0"></span>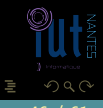

# Mode étasunienne

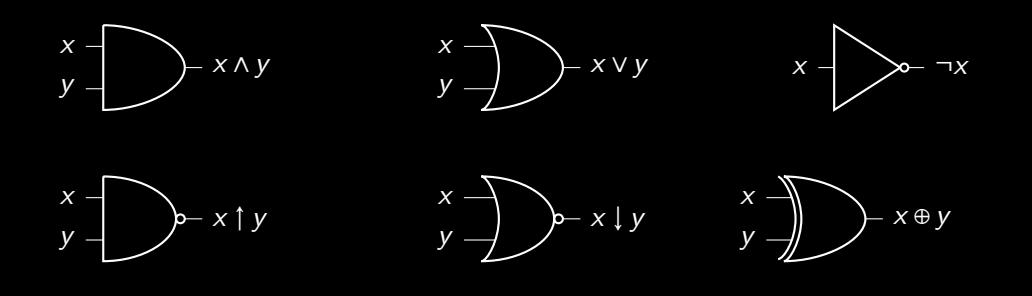

 $\leftarrow$   $\Box$   $\rightarrow$   $\rightarrow$   $\Box$ 

<span id="page-214-0"></span> $2Q$ 

 $\equiv$   $\rightarrow$ Ξ

# Mode européenne

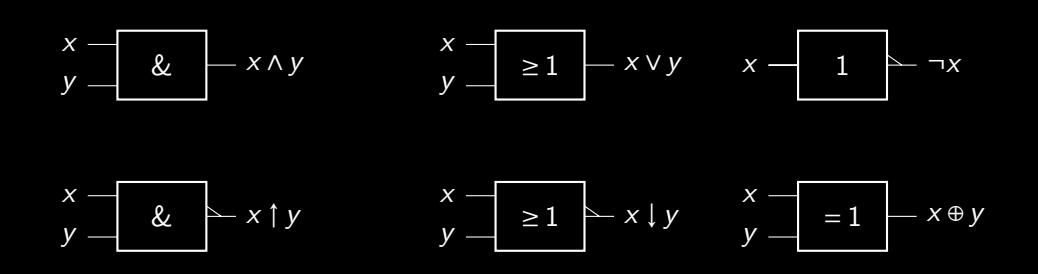

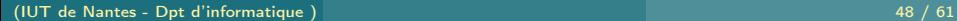

<span id="page-215-0"></span>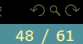

K ロ ▶ K 倒 ▶ K 코 ▶ K 코 ▶
#### Circuit logique

#### Exercice 5

Vous disposez de deux interrupteurs commandant une même ampoule : comment modéliser le système de va-et-vient ?

 $\leftarrow$ 

<span id="page-216-0"></span>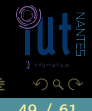

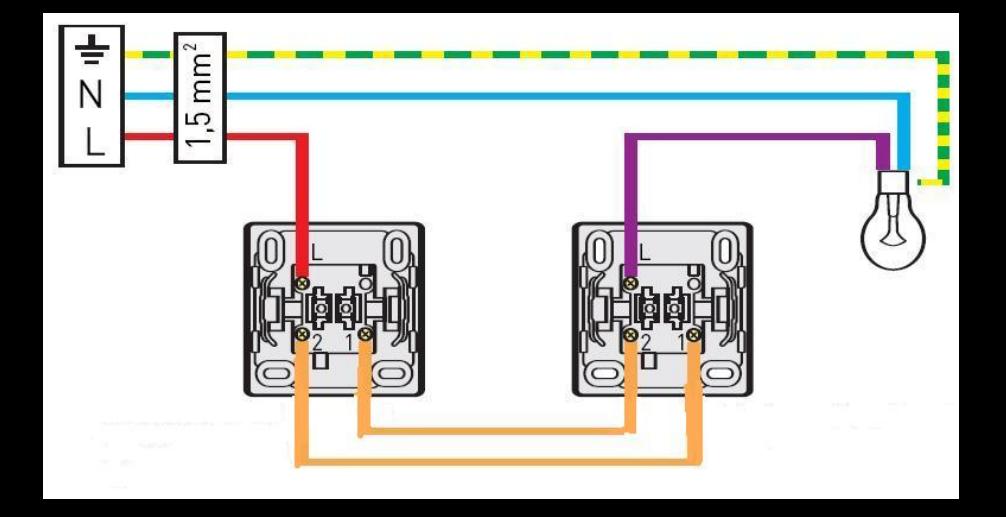

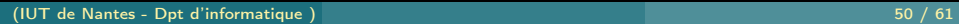

<span id="page-217-0"></span>K ロ ▶ K @ ▶ K 경 ▶ K 경 ▶

### Circuit logique

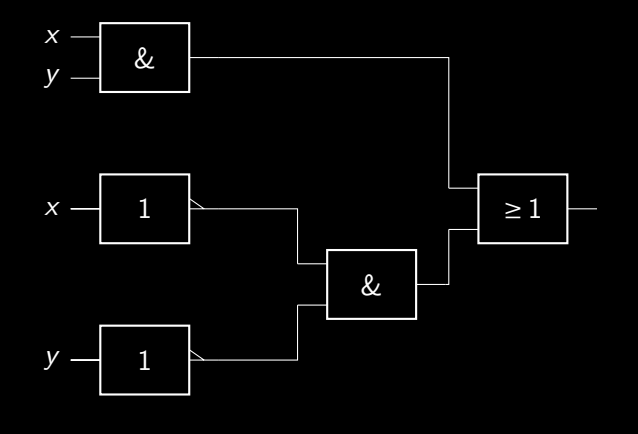

 $4$  D  $+$   $4$   $\oplus$ 

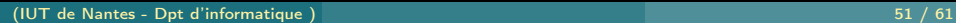

<span id="page-218-0"></span>Ξ  $\equiv$   $\rightarrow$ 

#### Sommaire

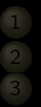

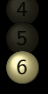

6 [Approche formelle de la logique](#page-211-0) [propositionnelle](#page-211-0)

 $\leftarrow$   $\Box$   $\rightarrow$   $\rightarrow$   $\Box$ 

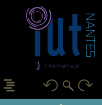

(IUT de Nantes - Dpt d'informatique ) 52 / 61

<span id="page-219-0"></span>T,

#### Axiome proposition primitive

<span id="page-220-0"></span>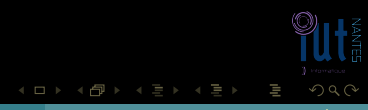

#### Axiome proposition primitive

<span id="page-221-0"></span>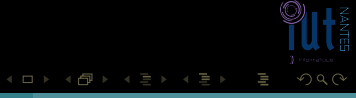

#### Axiome proposition primitive

<span id="page-222-0"></span>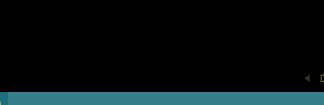

#### Axiome proposition primitive Théorème

<span id="page-223-0"></span>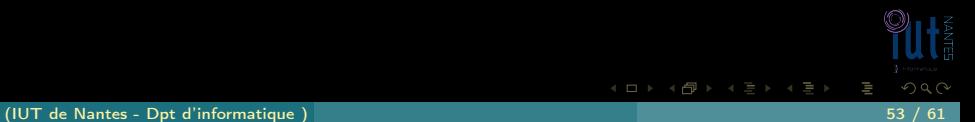

#### Axiome proposition primitive Théorème  $\vdash \top$

<span id="page-224-0"></span>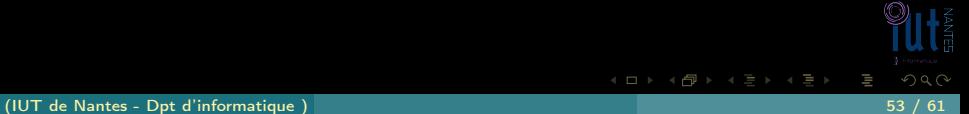

#### Axiome proposition primitive Théorème  $\vdash$  T

<span id="page-225-0"></span>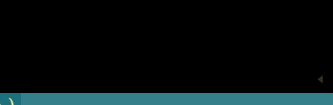

### Axiome proposition primitive Théorème  $\vdash$  T Règle d'inférence prémisses  $P_1$

<span id="page-226-0"></span>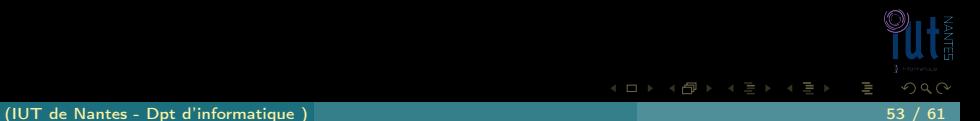

### Axiome proposition primitive Théorème  $\vdash$  T Règle d'inférence prémisses  $P_1, P_2, ..., P_n \vdash T$ .

<span id="page-227-0"></span>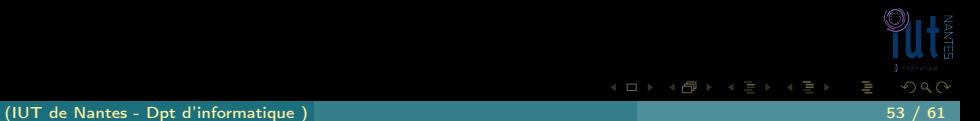

### Axiome proposition primitive Théorème  $\vdash$  T Règle d'inférence prémisses  $P_1, P_2, ..., P_n \vdash \top$ .

<span id="page-228-0"></span>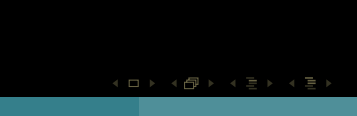

### Axiome proposition primitive Théorème  $\vdash$  T Règle d'inférence prémisses  $P_1, P_2, ..., P_n \vdash \top$ .

<span id="page-229-0"></span>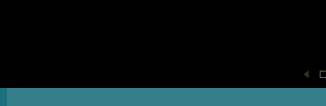

 $(P_2)$  I

<span id="page-230-0"></span>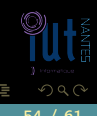

イロト イ部 トイモト イモト

 $\overline{(P_1)}$   $\rightarrow$  B  $(P_2)$  I

<span id="page-231-0"></span>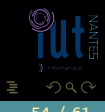

イロト イ団ト イヨト イヨト

# $(P_1)$   $I \rightarrow B$  $(P_2)$  I

<span id="page-232-0"></span>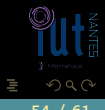

イロト イ部 トイモト イモト

# $(P_1)$   $I \rightarrow B$  $(P_2)$  I

<span id="page-233-0"></span>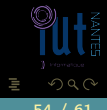

 $\mathcal{A} \hspace{1mm} \Box \hspace{1mm} \mathcal{V} \hspace{1mm} \mathcal{A} \hspace{1mm} \overline{\Box} \hspace{1mm} \mathcal{V} \hspace{1mm} \mathcal{A} \hspace{1mm} \overline{\Xi} \hspace{1mm} \mathcal{V} \hspace{1mm} \mathcal{A} \hspace{1mm} \overline{\Xi} \hspace{1mm} \mathcal{V} \hspace{1mm}$ 

$$
\begin{array}{cc}\n(P_1) & I \rightarrow B \\
(P_2) & \downarrow \\
\hline\n(\top) & \mathbf{B}\n\end{array}
$$

<span id="page-234-0"></span>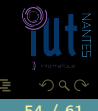

$$
\begin{array}{cc}\n(P_1) & I \rightarrow B \\
(P_2) & I \\
(T) & B\n\end{array}
$$

<span id="page-235-0"></span>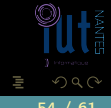

$$
\begin{array}{cc}\n(P_1) & I \rightarrow B \\
(P_2) & I \\
(T) & B\n\end{array}
$$

<span id="page-236-0"></span>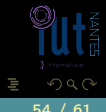

K ロ ▶ K @ ▶ K 경 ▶ K 경 ▶

$$
\begin{array}{cc}\n(P_1) & I \rightarrow B \\
(P_2) & I \\
(T) & \text{B}\n\end{array}
$$

<span id="page-237-0"></span>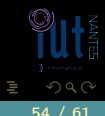

$$
(P_1) \quad I \to B
$$

$$
(P_2) \quad I
$$

$$
(T) \quad B
$$

<span id="page-238-0"></span>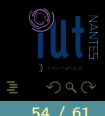

$$
(P_1) \quad I \to B
$$

$$
(P_2) \quad I
$$

$$
(T) \quad B
$$

modus ponens

<span id="page-239-0"></span>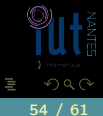

 $4\hspace{0.1cm}\square\hspace{0.1cm} 1\hspace{0.1cm}\square\hspace{0.1cm} 1\hspace{0.1cm}\square\hspace{0.1cm} 2\hspace{0.1cm}\rangle\hspace{0.1cm} 4\hspace{0.1cm}\square\hspace{0.1cm} 1\hspace{0.1cm}\rangle\hspace{0.1cm} 4\hspace{0.1cm}\square\hspace{0.1cm} 1\hspace{0.1cm}\rangle$ 

<span id="page-240-0"></span>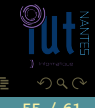

イロト イ部 トイモト イモト

# $(\overline{P_1})$   $\rightarrow$  B  $(P_2) \quad \neg B$

<span id="page-241-0"></span>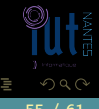

 $4\hspace{0.1cm}\Box\hspace{0.1cm} \mathbb{P} \hspace{0.1cm} 4\hspace{0.1cm}\Box\hspace{0.1cm} \mathbb{P} \hspace{0.1cm} 1\hspace{0.1cm} 4\hspace{0.1cm}\Xi\hspace{0.1cm} \mathbb{P} \hspace{0.1cm} 1\hspace{0.1cm} 4\hspace{0.1cm}\Xi\hspace{0.1cm} \mathbb{P}$ 

# $\overline{(P_1)}$   $I \rightarrow B$  $(P_2) \quad \neg B$

<span id="page-242-0"></span>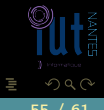

イロト イ団ト イヨト イヨト

$$
\begin{array}{cc}\n(P_1) & I \rightarrow B \\
(P_2) & \neg B \\
\hline\n\end{array}
$$

<span id="page-243-0"></span>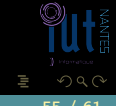

$$
\begin{array}{cc}\n(P_1) & I \rightarrow B \\
(P_2) & \neg B \\
\hline\n\end{array}
$$

<span id="page-244-0"></span>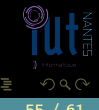

$$
\begin{array}{cc}\n(P_1) & I \rightarrow B \\
(P_2) & \neg B \\
\hline\n(\top) & \neg\n\end{array}
$$

<span id="page-245-0"></span>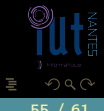

$$
\begin{array}{cc}\n(P_1) & I \rightarrow B \\
(P_2) & \neg B \\
\hline\n(\top) & \neg \end{array}
$$

<span id="page-246-0"></span>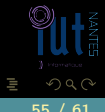

 $A \equiv \mathbb{P} \rightarrow A \bigoplus \mathbb{P} \rightarrow A \equiv \mathbb{P} \rightarrow A \equiv \mathbb{P}$ 

$$
\begin{array}{cc}\n(P_1) & I \rightarrow B \\
(P_2) & \neg B \\
\hline\n(T) & \neg / \n\end{array}
$$

<span id="page-247-0"></span>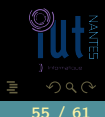

$$
\begin{array}{ccc} (P_1) & I \rightarrow B \\ (P_2) & \neg B \\ \hline (T) & \neg I \end{array}
$$

<span id="page-248-0"></span>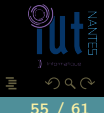

K ロ ▶ K @ ▶ K 경 ▶ K 경 ▶

$$
(P_1) \quad I \to B
$$

$$
(P_2) \quad \neg B
$$

$$
(T) \quad \neg I
$$

modus tollens

<span id="page-249-0"></span>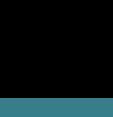

 $4\hspace{0.1cm}\square\hspace{0.1cm} 1\hspace{0.1cm}\square\hspace{0.1cm} 1\hspace{0.1cm}\square\hspace{0.1cm} 2\hspace{0.1cm}\rangle\hspace{0.1cm} 4\hspace{0.1cm}\square\hspace{0.1cm} 1\hspace{0.1cm}\rangle\hspace{0.1cm} 4\hspace{0.1cm}\square\hspace{0.1cm} 1\hspace{0.1cm}\rangle$ 

## Attention ! Notez bien la différence entre  $C \rightarrow N$ ,  $N \models B$  et  $C \rightarrow N$ ,  $N \vdash B$ !

<span id="page-250-0"></span>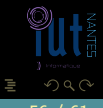

 $A \sqcup A$   $\oplus$   $A \sqsubseteq A$   $A \sqsubseteq A$ 

## Attention ! Notez bien la différence entre  $C \rightarrow N$ ,  $N \models B$  et  $C \rightarrow N$ ,  $N \models B$ !

<span id="page-251-0"></span>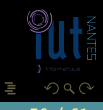

K ロ ▶ K 倒 ▶ K 코 ▶ K 코 ▶
#### Attention !

#### Notez bien la différence entre  $C \rightarrow N$ ,  $N \models B$  et  $C \rightarrow N$ ,  $N \vdash B$ ! approche sémantique / approche syntaxique

<span id="page-252-0"></span>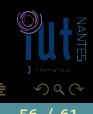

**イロト イ母ト イヨト イヨト** 

(IUT de Nantes - Dpt d'informatique ) 56 / 61

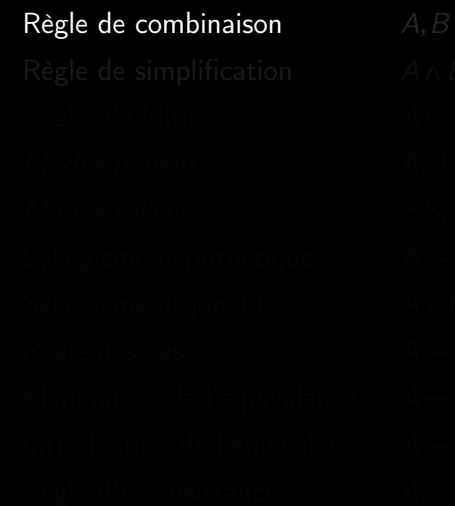

<span id="page-253-0"></span>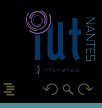

#### Règle de combinaison  $A, B \vdash A \wedge B'$

<span id="page-254-0"></span>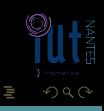

Règle de combinaison  $A, B \vdash A \wedge B'$ Règle de simplification  $A \wedge B \vdash B$ 

<span id="page-255-0"></span>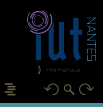

Règle de combinaison  $A, B \vdash A \wedge B'$ Règle de simplification  $A \wedge B \vdash B$ 

<span id="page-256-0"></span>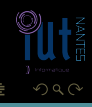

Règle de combinaison  $A, B \vdash A \wedge B'$ Règle de simplification  $A \wedge B \vdash B$ Règle d'addition  $A \vdash A \vee B$ 

**K ロ ▶ K @ ▶ K 문 ▶ K** 

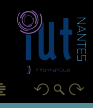

<span id="page-257-0"></span>T.

Règle de combinaison  $A, B \vdash A \wedge B'$ Règle de simplification  $A \wedge B \vdash B$ Règle d'addition  $A \vdash A \vee B$ 

**K ロ ▶ K @ ▶ K 문 ▶ K** 

<span id="page-258-0"></span>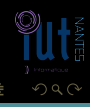

T.

Règle de combinaison  $A, B \vdash A \wedge B$ Règle de simplification  $A \wedge B \vdash B'$ Règle d'addition  $A \vdash A \lor B$ Modus ponens  $A, A \rightarrow B \vdash B$ 

**∢ ロ ▶ ⊣ 伊 ▶ ⊣ ミ ▶ ⊣** 

<span id="page-259-0"></span>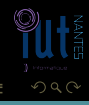

Règle de combinaison  $A, B \vdash A \wedge B$ Règle de simplification  $A \wedge B \vdash B$ Règle d'addition  $A \vdash A \vee B$  $Modus$  ponens  $A, A \rightarrow B \vdash B$ 

**K ロ ▶ K @ ▶ K 문 ▶ K** 

<span id="page-260-0"></span>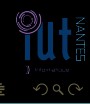

Règle de combinaison  $A, B \vdash A \wedge B'$ Règle de simplification  $A \wedge B \vdash B$ Règle d'addition  $A \vdash A \vee B$ Modus ponens  $\overline{A}$ ,  $A \rightarrow B \vdash B$ Modus tollens  $\neg B.A \rightarrow B \vdash \neg A$ 

<span id="page-261-0"></span>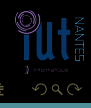

Règle de combinaison  $A, B \vdash A \wedge B$ Règle de simplification  $A \wedge B \vdash B$ Règle d'addition  $A \vdash A \vee B$ Modus ponens  $A, A \rightarrow B \vdash B$  $Modus$  tollens  $\neg B.A \rightarrow B \vdash \neg A$ 

 $A \square$   $\rightarrow$   $A \square$   $\rightarrow$   $A \square$   $\rightarrow$   $A \square$ 

<span id="page-262-0"></span>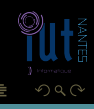

Règle de combinaison  $A, B \vdash A \wedge B$ Règle de simplification  $A \wedge B \vdash B$ Règle d'addition  $A \vdash A \vee B$ Modus ponens  $A, A \rightarrow B \vdash B$  $Modus$  tollens  $\neg B.A \rightarrow B \vdash \neg A$ Syllogisme hypothétique  $A \rightarrow B$ ,  $B \rightarrow C \vdash A \rightarrow C$ 

<span id="page-263-0"></span>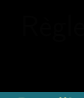

Règle de combinaison  $A, B \vdash A \wedge B'$ Règle de simplification  $A \wedge B \vdash B$ Règle d'addition  $A \vdash A \vee B$ Modus ponens  $A, A \rightarrow B \vdash B$  $Modus$  tollens  $\neg B.A \rightarrow B \vdash \neg A$ Syllogisme hypothétique  $A \rightarrow B, B \rightarrow C \vdash A \rightarrow C$ 

<span id="page-264-0"></span>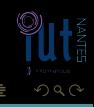

Règle de combinaison  $A, B \vdash A \wedge B$ Règle de simplification  $A \wedge B \vdash B$ Règle d'addition  $A \vdash A \vee B$ Modus ponens  $A, A \rightarrow B \vdash B$  $Modus$  tollens  $\neg B.A \rightarrow B \vdash \neg A$ Syllogisme hypothétique  $A \rightarrow B, B \rightarrow C \vdash A \rightarrow C$ Syllogisme disjonctif  $A \vee B, \neg B \vdash A$ 

<span id="page-265-0"></span>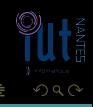

Règle de combinaison  $A, B \vdash A \wedge B$ Règle de simplification  $A \wedge B \vdash B$ Règle d'addition  $A \vdash A \vee B$ Modus ponens  $A, A \rightarrow B \vdash B$  $Modus$  tollens  $\neg B.A \rightarrow B \vdash \neg A$ Syllogisme hypothétique  $A \rightarrow B, B \rightarrow C \vdash A \rightarrow C$ Syllogisme disjonctif  $A \vee B, \neg B \vdash A$ 

<span id="page-266-0"></span>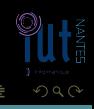

Règle de combinaison  $A, B \vdash A \wedge B$ Règle de simplification  $A \wedge B \vdash B$ Règle d'addition  $A \vdash A \vee B$ Modus ponens  $A, \overline{A \rightarrow B \vdash B}$  $Modus$  tollens  $\neg B.A \rightarrow B \vdash \neg A$ Syllogisme hypothétique  $A \rightarrow B, B \rightarrow C \vdash A \rightarrow C$ Syllogisme disjonctif  $A \vee B, \neg B \vdash A$ Règle des cas  $A \rightarrow B, \neg A \rightarrow B \vdash B$ 

<span id="page-267-0"></span>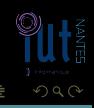

Règle de combinaison  $A, B \vdash A \wedge B$ Règle de simplification  $A \wedge B \vdash B$ Règle d'addition  $A \vdash A \vee B$ Modus ponens  $A, A \rightarrow B \vdash B$  $Modus$  tollens  $\neg B.A \rightarrow B \vdash \neg A$ Syllogisme hypothétique  $A \rightarrow B, B \rightarrow C \vdash A \rightarrow C$ Syllogisme disjonctif  $A \vee B, \neg B \vdash A$ Règle des cas  $A \rightarrow B, \neg A \rightarrow B \vdash B$ 

<span id="page-268-0"></span>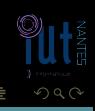

Règle de combinaison  $A, B \vdash A \wedge B'$ Règle de simplification  $A \wedge B \vdash B$ Règle d'addition  $A \vdash A \vee B$ Modus ponens  $A, A \rightarrow B \vdash B$  $Modus$  tollens  $\neg B.A \rightarrow B \vdash \neg A$ Syllogisme hypothétique  $A \rightarrow B, B \rightarrow C \vdash A \rightarrow C$ Syllogisme disjonctif  $A \vee B, \neg B \vdash A$ Règle des cas  $A \rightarrow B, \neg A \rightarrow B \vdash B'$ Élimination de l'équivalence  $A \leftrightarrow B \vdash A \to B$ 

<span id="page-269-0"></span>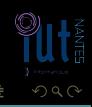

Règle de combinaison  $A, B \vdash A \wedge B$ Règle de simplification  $A \wedge B \vdash B$ Règle d'addition  $A \vdash A \vee B$ Modus ponens  $A, A \rightarrow B \vdash B$  $Modus$  tollens  $\neg B.A \rightarrow B \vdash \neg A$ Syllogisme hypothétique  $A \rightarrow B, B \rightarrow C \vdash A \rightarrow C$ Syllogisme disjonctif  $A \vee B, \neg B \vdash A$ Règle des cas  $A \rightarrow B, \neg A \rightarrow B \vdash B$ Élimination de l'équivalence  $A \leftrightarrow B \vdash A \rightarrow B$ 

<span id="page-270-0"></span>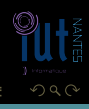

Règle de combinaison  $A, B \vdash A \wedge B'$ Règle de simplification  $A \wedge B \vdash B$ Règle d'addition  $A \vdash A \vee B$ Modus ponens  $A, A \rightarrow B \vdash B$ Modus tollens  $\neg B, \overline{A} \rightarrow B \vdash \neg A$ Syllogisme hypothétique  $A \rightarrow B, B \rightarrow C \vdash A \rightarrow C$ Syllogisme disjonctif  $A \vee B, \neg B \vdash A$ Règle des cas  $A \rightarrow B, \neg A \rightarrow B \vdash B'$ Élimination de l'équivalence  $A \leftrightarrow B \vdash A \rightarrow B$ Introduction de l'équivalence  $A \rightarrow B$ ,  $B \rightarrow A \vdash A \leftrightarrow B$ 

K ロ ▶ K 倒 ▶ K 코 ▶ K 코 ▶

<span id="page-271-0"></span>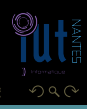

Règle de combinaison  $A, B \vdash A \wedge B'$ Règle de simplification  $A \wedge B \vdash B$ Règle d'addition  $A \vdash A \vee B$ Modus ponens  $A, A \rightarrow B \vdash B$  $Modus$  tollens  $\neg B.A \rightarrow B \vdash \neg A$ Syllogisme hypothétique  $A \rightarrow B, B \rightarrow C \vdash A \rightarrow C$ Syllogisme disjonctif  $A \vee B, \neg B \vdash A$ Règle des cas  $A \rightarrow B, \neg A \rightarrow B \vdash B'$ Élimination de l'équivalence  $A \leftrightarrow B \vdash A \rightarrow B$ Introduction de l'équivalence  $A \rightarrow B, B \rightarrow A \vdash A \leftrightarrow B$ 

<span id="page-272-0"></span>

Règle de combinaison  $\overline{A}$ ,  $B \vdash A \wedge B'$ Règle de simplification  $A \wedge B \vdash B$ Règle d'addition  $A \vdash A \vee B$ Modus ponens  $A, A \rightarrow B \vdash B$  $Modus$  tollens  $\neg B.A \rightarrow B \vdash \neg A$ Syllogisme hypothétique  $A \rightarrow B, B \rightarrow C \vdash A \rightarrow C$ Syllogisme disjonctif  $A \vee B, \neg B \vdash A$ Règle des cas  $A \rightarrow B, \neg A \rightarrow B \vdash B'$ Élimination de l'équivalence  $A \leftrightarrow B \vdash A \rightarrow B$ Introduction de l'équivalence  $A \rightarrow B, B \rightarrow A \vdash A \leftrightarrow B$ Règle d'inconsistance  $A, \neg A \vdash B$ 

<span id="page-273-0"></span>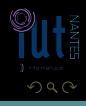

Règle de combinaison  $A, B \vdash A \wedge B'$ Règle de simplification  $A \wedge B \vdash B$ Règle d'addition  $A \vdash A \vee B$ Modus ponens  $A, A \rightarrow B \vdash B$  $Modus$  tollens  $\neg B.A \rightarrow B \vdash \neg A$ Syllogisme hypothétique  $A \rightarrow B, B \rightarrow C \vdash A \rightarrow C$ Syllogisme disjonctif  $A \vee B, \neg B \vdash A$ Règle des cas  $A \rightarrow B, \neg A \rightarrow B \vdash B'$ Élimination de l'équivalence  $A \leftrightarrow B \vdash A \rightarrow B$ Introduction de l'équivalence  $A \rightarrow B, B \rightarrow A \vdash A \leftrightarrow B$ Règle d'inconsistance  $A, \neg A \vdash B$ 

<span id="page-274-0"></span>

[Approche formelle de la logique propositionnelle](#page-275-0) [Théorème de la déduction](#page-275-0)

## Théorème de la déduction

#### Théorème 15 Si  $A, P \vdash B$ , alors  $P \vdash A \rightarrow B$ .

<span id="page-275-0"></span>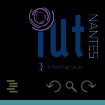

 $4\hspace{0.1cm}\square\hspace{0.1cm} 1\hspace{0.1cm}\square\hspace{0.1cm} 1\hspace{0.1cm}\square\hspace{0.1cm} 2\hspace{0.1cm}\rangle\hspace{0.1cm} 4\hspace{0.1cm}\square\hspace{0.1cm} 1\hspace{0.1cm}\rangle\hspace{0.1cm} 4\hspace{0.1cm}\square\hspace{0.1cm} 1\hspace{0.1cm}\rangle$ 

(IUT de Nantes - Dpt d'informatique ) 58 / 61  $\sim$  58 / 61  $\sim$  58 / 61  $\sim$  58 / 61  $\sim$  58 / 61  $\sim$  58 / 61  $\sim$  58 / 61  $\sim$  58 / 61  $\sim$  58 / 61  $\sim$  58 / 61  $\sim$  58 / 61  $\sim$  58 / 61  $\sim$  58 / 61  $\sim$  58 / 61  $\sim$  58

[Approche formelle de la logique propositionnelle](#page-276-0) [Théorème de la déduction](#page-276-0)

## Théorème de la déduction

#### Théorème 15 Si  $A, P \vdash B$ , alors  $P \vdash A \rightarrow B$ .

<span id="page-276-0"></span>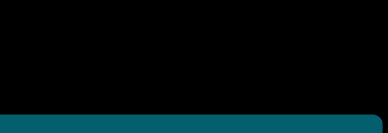

(IUT de Nantes - Dpt d'informatique ) 58 / 61  $\sim$  58 / 61  $\sim$  58 / 61  $\sim$  58 / 61  $\sim$  58 / 61  $\sim$  58 / 61  $\sim$  58 / 61  $\sim$  58 / 61  $\sim$  58 / 61  $\sim$  58 / 61  $\sim$  58 / 61  $\sim$  58 / 61  $\sim$  58 / 61  $\sim$  58 / 61  $\sim$  58

## Théorème de la déduction

#### Théorème 15 Si  $A, P \vdash B$ , alors  $P \vdash A \rightarrow B$ .

- On fait l'hypothèse de A : on le rajoute temporairement aux prémisses ;
- 
- 

<span id="page-277-0"></span>K ロ ▶ K @ ▶ K 동 ▶ K 동 )

4 **D > 4 A** 

## Théorème de la déduction

# Théorème 15

#### $Si \overline{A}$ ,  $P \vdash \overline{B}$ , alors  $P \vdash A \rightarrow B$ .

- On fait l'hypothèse de A : on le rajoute temporairement aux prémisses ;
- <sup>2</sup> on démontre B en utilisant A et le reste des prémisses ;
- 

<span id="page-278-0"></span>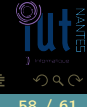

<span id="page-279-0"></span> $\leftarrow$   $\Box$ 

## Théorème de la déduction

#### Théorème 15

#### Si  $A, P \vdash B$ , alors  $P \vdash A \rightarrow B$ .

- On fait l'hypothèse de A : on le rajoute temporairement aux prémisses ;
- <sup>2</sup> on démontre B en utilisant A et le reste des prémisses ;
- <sup>8</sup> on fait abstraction de A : A n'est plus forcément valide mais on obtient la conclusion  $A \rightarrow B$ .

#### $A \rightarrow B$  (première prémisse)

- 
- 
- 
- 
- 

<span id="page-280-0"></span> $4$  ロト 4 何 ト 4 ヨ ト 4 ヨ ト

- $A \rightarrow B$  (première prémisse)
- $2 \cdot B \rightarrow C$  (deuxième prémisse)
- 
- 
- 
- 

<span id="page-281-0"></span>**イロト イ母ト イヨト イヨト** 

- $A \rightarrow B$  (première prémisse)
- $2 \cdot B \rightarrow C$  (deuxième prémisse)
- A (on rajoute temporairement A aux prémisses : on fait l'hypothèse de A)
- 
- 
- <span id="page-282-0"></span>

- $A \rightarrow B$  (première prémisse)
- $2 \cdot B \rightarrow C$  (deuxième prémisse)
- <sup>3</sup> A (on rajoute temporairement A aux prémisses : on fait l'hypothèse de A)
- $\bullet$  A,  $A \rightarrow B \vdash B$  d'après le MP en utilisant 3. et 2. : on peut mettre B dans les prémisses
- 
- <span id="page-283-0"></span>

- $A \rightarrow B$  (première prémisse)
- $2 \cdot B \rightarrow C$  (deuxième prémisse)
- <sup>3</sup> A (on rajoute temporairement A aux prémisses : on fait l'hypothèse de A)
- $\bullet$  A,  $A \rightarrow B \vdash B$  d'après le MP en utilisant 3. et 2. : on peut mettre B dans les prémisses
- **■**  $B, B \rightarrow C \vdash C$  d'après le MP en utilisant 4. et 2.
- <span id="page-284-0"></span>

- $A \rightarrow B$  (première prémisse)
- $2 \cdot B \rightarrow C$  (deuxième prémisse)
- <sup>3</sup> A (on rajoute temporairement A aux prémisses : on fait l'hypothèse de A)
- $\bullet$  A,  $A \rightarrow B \vdash B$  d'après le MP en utilisant 3. et 2. : on peut mettre B dans les prémisses
- **■**  $B, \overline{B} \rightarrow C \vdash C$  d'après le MP en utilisant 4. et 2.
- <sup>6</sup> on fait abstraction de A : A n'est plus forcément valide mais on obtient la conclusion  $\overline{A} \rightarrow C$ .

<span id="page-285-0"></span>K ロ ▶ K @ ▶ K 동 ▶ K 동 )

## Arbre binaire de déduction

<span id="page-286-0"></span>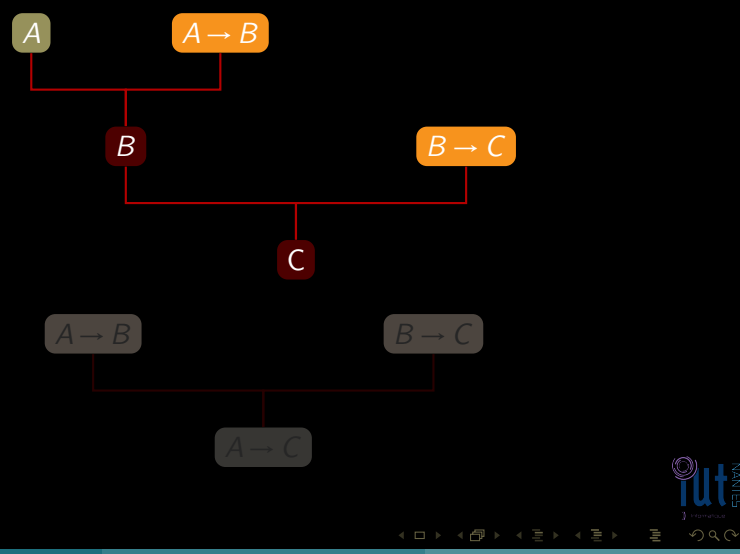

## Arbre binaire de déduction

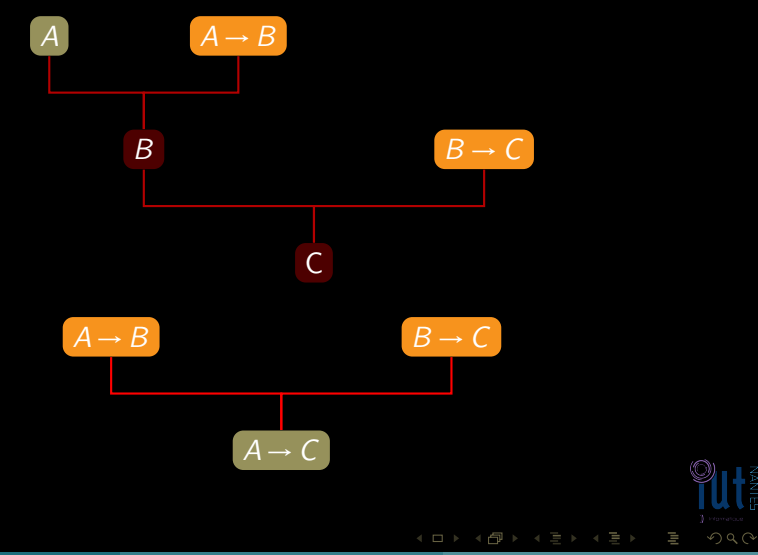

<span id="page-287-0"></span>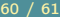
#### [Approche formelle de la logique propositionnelle](#page-288-0) [Retour sur la démonstration par réfutation](#page-288-0)

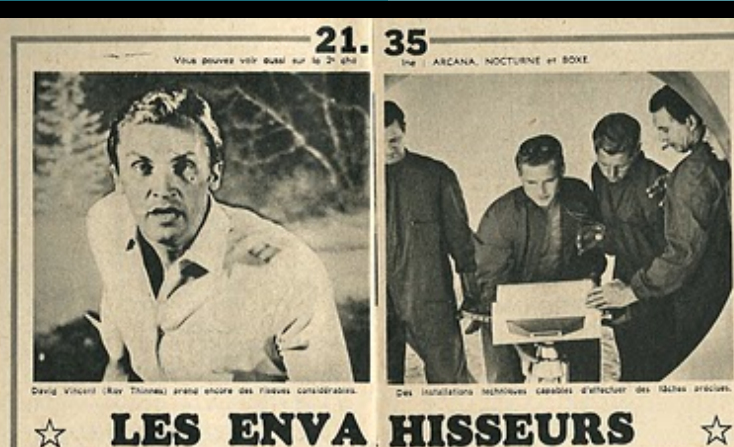

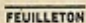

#### **LES SA NGSUES**

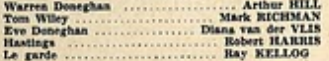

David Vincent ..........

Bix savants de renommée mondiale disparaissent. Partis sans laisser d'adresse ni de traces. Seul, l'un a été retrouvé errant dans le désert de l'Arizona. Il semble devenu fou. Y a-t-il un rapport entre one enlevements et l'arrivée sur terre des « envahisseurs »? David

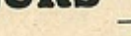

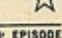

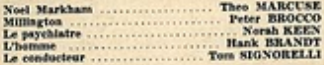

#### ........ Roy THINNES

Vincent se pose la question. Pour en avoir le cœur net, il met au point un stratagème particulièrement audacieux ; il se laissera capturer par les mystérieux ravisseurs dans le but de servir la science, de sauver l'humanité, de « savoir » peut-être...

<span id="page-288-0"></span>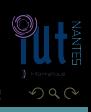

« Si John est un envahisseur, il ne rigolera pas à mes blagues ou il aura le petit doigt de la main droite écarté. John a rigolé à mes blagues et a le petit doigt serré contre l'annulaire. Ce n'est donc pas un envahisseur »

<span id="page-289-0"></span>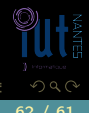

« Si John est un envahisseur, il ne rigolera pas à mes blagues ou il aura le petit doigt de la main droite écarté. John a rigolé à mes blagues et a le petit doigt serré contre l'annulaire. Ce n'est donc pas un envahisseur » Soit E : « John est un envahisseur », R : « il rigolera de mes blagues »,

<span id="page-290-0"></span>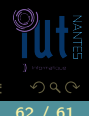

« Si John est un envahisseur, il ne rigolera pas à mes blagues ou il aura le petit doigt de la main droite écarté. John a rigolé à mes blagues et a le petit doigt serré contre l'annulaire. Ce n'est donc pas un envahisseur » Soit E : « John est un envahisseur », R : « il rigolera de mes blagues »,

<span id="page-291-0"></span>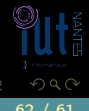

« Si John est un envahisseur, il ne rigolera pas à mes blagues ou il aura le petit doigt de la main droite écarté. John a rigolé à mes blagues et a le petit doigt serré contre l'annulaire. Ce n'est donc pas un envahisseur » Soit E : « John est un envahisseur », R : « il rigolera de mes blagues », P :« il a le petit doigt écarté ».

<span id="page-292-0"></span>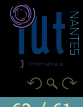

« Si John est un envahisseur, il ne rigolera pas à mes blagues ou il aura le petit doigt de la main droite écarté. John a rigolé à mes blagues et a le petit doigt serré contre l'annulaire. Ce n'est donc pas un envahisseur » Soit E : « John est un envahisseur », R : « il rigolera de mes blagues », P :« il a le petit doigt écarté ».

Les prémisses sont donc  $E \rightarrow (R \vee P)$ , $\neg R$ , et  $\neg P$  et la conclusion

<span id="page-293-0"></span>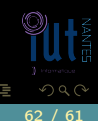

 $($  ロ )  $($   $\theta$   $)$   $($   $\theta$   $)$   $($   $\theta$   $)$ 

« Si John est un envahisseur, il ne rigolera pas à mes blagues ou il aura le petit doigt de la main droite écarté. John a rigolé à mes blagues et a le petit doigt serré contre l'annulaire. Ce n'est donc pas un envahisseur » Soit E : « John est un envahisseur », R : « il rigolera de mes blagues », P :« il a le petit doigt écarté ».

Les prémisses sont donc  $E \to (R \vee P)$ ,¬ $R$ , $e$ t ¬ $P$  et la conclusion ¬ $E$ 

<span id="page-294-0"></span> $($  ロ )  $($   $\theta$   $)$   $($   $\theta$   $)$   $($   $\theta$   $)$ 

« Si John est un envahisseur, il ne rigolera pas à mes blagues ou il aura le petit doigt de la main droite écarté. John a rigolé à mes blagues et a le petit doigt serré contre l'annulaire. Ce n'est donc pas un envahisseur » Soit E : « John est un envahisseur », R : « il rigolera de mes blagues », P :« il a le petit doigt écarté ».

<span id="page-295-0"></span>Les prémisses sont donc  $E \rightarrow (R \vee P), \neg R,$ et  $\neg P$  et la conclusion  $\neg E$ .

« Si John est un envahisseur, il ne rigolera pas à mes blagues ou il aura le petit doigt de la main droite écarté. John a rigolé à mes blagues et a le petit doigt serré contre l'annulaire. Ce n'est donc pas un envahisseur » Soit E : « John est un envahisseur », R : « il rigolera de mes blagues », P :« il a le petit doigt écarté ».

<span id="page-296-0"></span>Les prémisses sont donc  $E \rightarrow (R \vee P)$ , $\neg R$ , et  $\neg P$  et la conclusion  $\neg E$ .

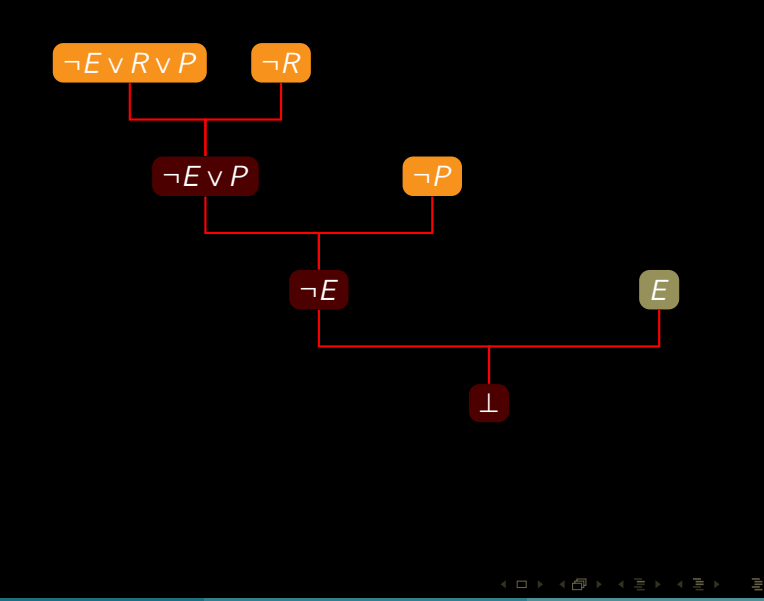

<span id="page-297-0"></span>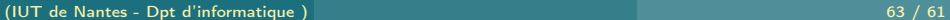

## Clause de Horn

### $(\neg P_1 \lor \neg P_2 \lor \cdots \neg P_n) \lor C$

<span id="page-298-0"></span>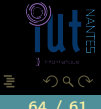

 $\mathcal{A} \ \Box \ \rightarrow \ \mathcal{A} \ \overline{\mathcal{B}} \ \rightarrow \ \mathcal{A} \ \overline{\mathcal{B}} \ \rightarrow \ \mathcal{A} \ \overline{\mathcal{B}} \ \rightarrow$ 

(IUT de Nantes - Dpt d'informatique ) 64 / 61 / 62 / 62 / 62 / 64 / 61 / 64 / 61 / 64 / 61 / 64 / 61 / 64 / 61

## Clause de Horn

$$
(\neg P_1 \lor \neg P_2 \lor \cdots \neg P_n) \lor C
$$

 $(P_1 \wedge P_2 \wedge ... \wedge P_n) \rightarrow C$ 

<span id="page-299-0"></span>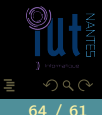

 $\mathcal{A} \hspace{1mm} \Box \hspace{1mm} \mathcal{V} \hspace{1mm} \mathcal{A} \hspace{1mm} \overline{\Box} \hspace{1mm} \mathcal{V} \hspace{1mm} \mathcal{A} \hspace{1mm} \overline{\Xi} \hspace{1mm} \mathcal{V} \hspace{1mm} \mathcal{A} \hspace{1mm} \overline{\Xi} \hspace{1mm} \mathcal{V}$ 

## Clause de Horn

$$
(\neg P_1 \lor \neg P_2 \lor \cdots \neg P_n) \lor C
$$

$$
(P_1 \wedge P_2 \wedge .... \wedge P_n) \rightarrow C
$$

 $\leftarrow$   $\Box$   $\rightarrow$   $\rightarrow$   $\Box$ 

 $C := P1, P2, \ldots, Pn$ .

<span id="page-300-0"></span>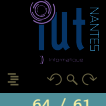

 $\equiv$   $\rightarrow$ 

(IUT de Nantes - Dpt d'informatique ) 64 / 61

# PROLOG

```
parallelogramme :- cote_para,cote_meme_long.
rectangle :- parallelogramme,un_angle_droit.
losange :- parallelogramme,deux_cote_meme_long.
carre :- rectangle,losange.
cote_para.
un_angle_droit.
cote_meme_long.
deux_cote_meme_long.
?- carre.
true.
```
<span id="page-301-0"></span>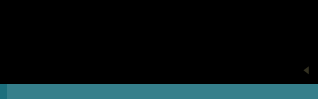

#### PROLOG : on part du but à atteindre et on recherche dans notre catalogue de connaissances les implications dont notre but est la tête et on continue jusqu'à arriver à une proposition valide.

prédicats...

<span id="page-302-0"></span>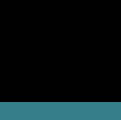

 $4$  ロ  $\rightarrow$   $4$   $\overline{m}$   $\rightarrow$   $4$   $\overline{m}$   $\rightarrow$   $4$ 

PROLOG : on part du but à atteindre et on recherche dans notre catalogue de connaissances les implications dont notre but est la tête et on continue jusqu'à arriver à une proposition valide.

Mais nous manquons encore d'outils mathématiques pour bien exploiter PROLOG : ce sera l'objet de notre module de novembre sur la logique des prédicats...

<span id="page-303-0"></span>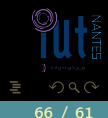

 $4$  ロ  $\rightarrow$   $4$   $\overline{m}$   $\rightarrow$   $4$   $\overline{m}$   $\rightarrow$   $4$